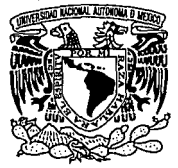

# UNIVERSIDAD NACIONAL AUTONOMA DE MEXICO

### FACULTAD DE QUIMICA

### PROGRAMACION DE MANTENIMIENTO PREVENTIVO EN UNA PLANTA DE GAS LICUADO

- UNA APLICACION DE BASE DE DATOS.

### TRABAJO ESCRITO Vía de Educación Contiñua AC. P

## que para obtener el título de INGENIERO QUIMICO

presenta

JOSE GUSTAVO CABALLERO MABARAK

*TESIS* CON FALLA DE ORIGEN México, D.F., diciembre de 1993.

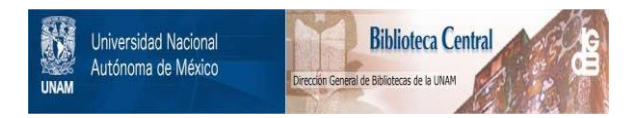

# **UNAM – Dirección General de Bibliotecas Tesis Digitales Restricciones de uso**

# **DERECHOS RESERVADOS © PROHIBIDA SU REPRODUCCIÓN TOTAL O PARCIAL**

Todo el material contenido en esta tesis está protegido por la Ley Federal del Derecho de Autor (LFDA) de los Estados Unidos Mexicanos (México).

El uso de imágenes, fragmentos de videos, y demás material que sea objeto de protección de los derechos de autor, será exclusivamente para fines educativos e informativos y deberá citar la fuente donde la obtuvo mencionando el autor o autores. Cualquier uso distinto como el lucro, reproducción, edición o modificación, será perseguido y sancionado por el respectivo titular de los Derechos de Autor.

### INDICE

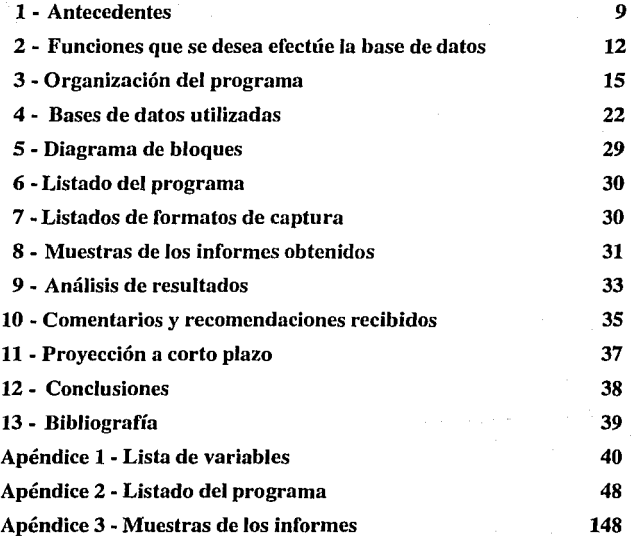

#### **1 ·ANTECEDENTES**

Uno de los puntos de conflicto en toda empresa moderna es la necesidad de un oportuno manejo de la información, con objeto de contar con los recursos necesarios para una adecuada toma de decisiones.

En el contexto de la Industria del Almacenamiento y Distribución de Gas Licuado de Petróleo (gas LP), esta necesidad se ve matizada por factores de diversa índole, de los cuales uno de los más importantes es la limitación económica, resultante de que el producto esté gobernado por un precio oficial.

Esta limitante origina una fuerte restricción al monto del capital disponible para todo tipo de gastos, incluyendo el mantenimiento preven· tivo. Es, pues, el caso que en esta rama de actividad no existe prácticamente el mantenimiento preventivo, ya que las fallas o averías se reparan conforme se presentan. En el mejor de los casos, el mantenimiento preventivo se aplica a uno o algunos de los sistemas que componen a una planta de almacenamiento.

El resultado neto de la falta de mantenimiento preventivo es que las empresas en la Industria del Gas LP proporcionan a sus clientes un servicio con equipo, si bien no deficiente, tampoco en óptimas condiciones, y pierden dinero por equipos descompuestos que no cumplen con su función a tiempo y con máxima eficiencia.

Con esta situación en mente, es claro que una manera de mejorar tanto el servicio como de reducir las pérdidas, es tratar de evitar las descomposturas inesperadas por medio del mantenimiento preventivo.

Para ello, se requiere contar con un sistema eficiente de manejo de información técnica, que permita conocer de antemano qué reparaciones se requerirán en un futuro próximo, para asegurar las partidas monetarias que se prevean para ese fin.

Este trabajo propone la creación de un programa para el manejo de una base, o más explícitamente, una serie de bases de datos para manejar por medio de computadora Ja información relevante mínima. Se pretende que esta aplicación pueda ser utilizada por una empresa cualquiera de Ja Industria de distribución de Gas LP como auxiliaren Ja programación del citado mantenimiento.

Se limita, sin embargo, al manejo de la información técnica relativa al mantenimiento preventivo del equipo de planta, dejando de lado al equipo de distribución, ya que se estima que Ja introducción de un sistema de ésta índole es más práctico efectuarla de manera gradual, y no generar confusión por un afán de implantación súbita, especialmente en un ambiente en el que se está generalizando cada vez más el uso de computadoras personales, y existe la tendencia a incrementar masivamente el uso de esta herramienta.

De cualquier manera, la modificación de la base propuesta para incluir el equipo de distribución podría efectuarse de manera sencilla, sin alteraciones importantes al algoritmo propuesto, a excepción de agregar algunas instrucciones adicionales para proporcionar informes complementarios sobre el equipo de distribución.

Gracias a ello, y a pesar de la restricción que supone la falta de completez, puede resultar de aplicación inmediata a cualquier empresa del ramo, con modificaciones menores.

Otras restricciones del programa propuesto son la inexistencia de un proceso de evaluación de costos de mantenimiento, o de un control de refacciones requeridas para los trabajos programados. Estas limitaciones se explican por el desarrollo que se espera a futuro de este programa, que en sucesivas versiones, y en función de la retroalimentación de los usuarios, se expandirá para formar un sistema completo de control de mantenimiento.

## **2 - FUNCIONES QUE SE DESEA EFECTUE LA BASE DE DATOS**

La aplicación deberá permitir la carga, consulta, modificación, adición y eliminación de los datos de cualquier equipo de planta, más la identificación de cuales equipos requieren mantenimiento preventivo en el lapso que se desee consultar. La base se complementa con Jos manuales de mantenimiento, listas de partes y costos, y las bitácoras de mantenimiento de cada equipo.

A continuación se analizan con mayor detalle las funciones que efectuará el programa de base de datos, por categorías.

#### **2.1 - Almacenamiento de Ja información.**

Se requiere que el programa sea capaz de efectuar las siguientes acciones con la información del equipo:

\* Agregar datos del equipo, tanto respecto a los equipos originales a la fecha de implantación del programa, como los correspondientes a equipos nuevos.

\* Modificar los datos del equipo, cuando éstos se sustituyan por haberse cambiado el mismo, o bien para reflejar modificaciones a las

rutinas o frecuencias de mantenimiento, por ejemplo por mejoras del fabricante.

\* Y en su caso, eliminar información de los equipos dados de baja.

#### **2.2 - Proceso de la información.**

El programa deberá efectuar las siguientes operaciones:

\*Manejo de las fechas de mantenimiento requerido, de acuerdo con los manuales del fabricante, para elaborar programas de mantenimiento preventivo para lapsos deseables, normalmente mensual, trimestral, semestral y anual.

Esta gestión deberá complementarse con el control, externo al sistema, de las refacciones a utilizar para los trabajos de mantenimiento. Este control sale de los límites del alcance propuesto para este trabajo.

#### **2.3 - Resultados deseables.**

Se requiere que el programa permita consultar por pantalla y obtener informes impresos, a elección del usuario, de los siguientes conceptos:

\* Información en general del equipo.

\* Información por tipos de equipo.

\* Programas de mantenimiento, listados por tipo de equipo:

14

- -Mensual
- Trimestral
- Semestral
- -Anual

\* Mantenimiento efectuado por lapsos:

- Ultimo mes

- Ultimo trimestre

- Ultimo semestre
- Ultimo año

\* Listado de equipos dados de baja.

## 3 - **ORGANIZACION DEL PROGRAMA.**

El programa actúa apoyándose en un programa comercial de manejo de bases de datos de amplia difusión (dBASE III plus, M.R. de Ashton-Tate), pero eventualmente será modificado para actuar por su propia cuenta (como programa ejecutable). Para propósitos de este trabajo, el programa se mantiene como aplicación de usuario de dicho paquete comercial.

El programa hace uso extensivo de segmenfos independientes, coordinados por medio de un programa central. Este tomará el segmento correspondiente, en función de la actividad por desarrollar, lo activará y, una vez finalizada la acción deseada, presentará las alternativas disponibles para una subsecuente elección.

El acceso del usuario a las diferentes secciones se efectúa en el programa por medio de listados de alternativas o "menúes". Estos presentan las acciones posibles en el contexto que se encuentre el programa, organizadas por funciones.

Se hace uso de tres bases de datos en el programa. Una contiene la información básica del equipo para propósitos de elaboración de progra-

mas de mantenimiento. La segunda contiene Jos datos del mantenimiento efectuado, esto es Ja historia de mantenimiento, y Ja última acumula los equipos dados de baja.

#### **3.1 - Programa central.**

El programa inicia con la presentación de una pantalla de identificación, seguida de un mensaje de ofrecimiento de instrucciones al usuario. Si éste decide consultar las instrucciones, el usuario es transferido a una rutina de presentación en pantalla de la información general mínima acerca del uso del programa. Al terminar, o bien cuando el usuario decide no consultar la información, se inicia el programa propiamente dicho con la presentación de un menú inicial.

Una vez concluído el trabajo en los diferentes menúes, se presenta una pantalla de despedida que permite al usuario regresar al entorno del sistema operativo.

#### 3.2 - **Menú inicial.**

El menú inicial muestra las acciones principales, como se muestra en la figura 1 siguiente :

### **MENU INICIAL**

Elija el número correspondiente :

**1** · Actualización de datos.

**2** · Consulta por pantalla.

**3-** Informes impresos.

**4** · Salir del programa.

Su elección es :

**Figura 1** - Pantalla de menú inicial.

#### 3.3 • **Menú de actualización de datos.**

El punto número l del menú inicial, Actualización de datos, deriva a otro submenú, mostrado en la figura 2.

La alternativa l del menú de actualización, **Carga de datos,** dirige el programa a una rutina y pantalla de captura que permite introducir los datos del equipo hacia la base de datos principal. Una vez dado de alta un equipo, origina la inclusión de éste en la base de mantenimiento efectuado, con objeto de que a partir de ese momento se pueda incluir en la programación del mantenimiento.

### **MENU DE ACTUALIZACION DE INFORMACION**

Elija el número correspondiente:

- **1** · Carga inicial de datos
- **2** · Modificación de datos
- 3 ·Baja de equipos
- **4** · Captura de mantenimiento efectuado
- **O** ·Regresar al menú anterior.

Su elección es:

**Figura 2.** Pantalla del menú Actualización de Datos.

La elección 2, **Modificación de datos,** presenta en pantalla un mensaje de pregunta sobre si el usuario conoce el tipo de equipo y Ja clave del registro a modificar. En caso positivo, localiza directamente el equipo deseado para su edición.

En caso negativo, arranca una rutina de búsqueda que presenta una pantalla con el listado de los tipos de equipo disponibles, para elegir el deseado. El programa busca en la base de datos principal y presenta un segundo listado con los equipos de esa categoría, existentes en Ja base de datos. Con base en este listado por pantalla, el usuario elige el número de registro que desea modificar. El programa entonces localiza y presenta el registro correspondiente para su modificación.

La alternativa 3, **Baja de equipo,** procede de manera análoga, pidiendo el tipo y clave del equipo, y en caso de desconocerlo, arranca la rutina de búsqueda. Una vez identificado el registro correspondiente al equipo por dar de baja, se muestra en pantalla el mismo, y se pide confirmar Ja remoción del registro. El registro confirmado se transfiere a la base de datos de equipo fuera de servicio, de manera parcial (no se conservan las frecuencias de mantenimiento requerido), y se adiciona Ja fecha actual de la computadora como fecha de baja del equipo.

La eliminación de un registro de la base de datos principal no afecta las entradas del mantenimiento efectuado anual, de manera que se pueden seguir obteniendo informes acumulativos.

La posibilidad 4, **Captura de mantenimiento efectuado,** transfiere al usuario a una rutina y pantalla de captura en la cual se introducen las fechas y tiempos reales de cada mantenimiento preventivo efectuado.

La elección O, permite al usuario regresar al Menú inicial.

#### **3.4 - Menú de consultas por pantalla.**

La alternativa 2 del menú inicial, Consulta por pantalla, transfiere al usuario a otro submenú, que contiene las siguientes posibilidades:

### **MENU DE CONSULTA POR PANTALLA**

Elija el número correspondiente:

**1** - Datos del equipo

2 - Mantenimiento efectuado

3 - Equipo dado de baja

**4** - Programa de mantenimiento

**O** - Regresar a menú anterior

Su elección es:

**Figura 3.** Pantalla del Menú de Consultas.

La elección número 1, **Datos del equipo,** deriva a la misma rutina de búsqueda ya mencionada para la modificación. Una vez localizado el registro deseado, los datos del equipo que se despliegan en pantalla son los contenidos en la base de datos principal.

La alternativa 2, **Mantenimiento efectuado,** transfiere a otro menú, donde se puede elegir entre obtener el mantenimiento acumulado durante el último mes, trimestre, semestre o año. De acuerdo a la elección, se presenta la información deseada, por tipo de equipo.

La posibilidad 3, **Equipos dados de baja,** presenta los datos de tipo

de equipo, marca y clave, fecha de instalación y fecha de baja por cada uno de los equipos retirados de servicio. Se presentan ordenados de acuerdo a la fecha de baja.

La última selección de este menú permite regresar **al** menú inicial.

#### **3.5 - Menú de informes impresos.**

La alternativa 3 del Menú inicial, **Informes,** presenta las mismas alternativas y menúes secundarios que la opción 2, pero la salida se efectúa por medio de la impresora.

#### **3.6 -Salida**

La última alternativa del Menú inicial permite la salida al programa central que, como ya se anotó, transfiere al usuario hacia una pantalla de despedida y sale del programa de base de datos.

### **4 - BASES DE DATOS UTILIZADAS.**

Se utilizan tres bases de datos dentro del programa. La primera, denominada **MANTEGAS,** contiene la información básica de cada equipo, en un registro para cada equipo. La segunda base se nombra **MANTEFEC,** y contiene los datos de los mantenimientos preventivos efectuados al equipo, usando un registro para cada trabajo efectuado. La tercera base se llama **BAJASERV,** y acumula datos acerca de los equipos retirados de servicio y sus fechas de alta y baja, con un registro para cada equipo dado de baja.

**4.1 - Base MANTEGAS.** La información relevante se organiza en los siguientes campos:

**Equipo.** Tipo de equipo, por ejemplo bomba, tanque, etc. cuyos datos contiene el registro. Campo tipo carácter, con 15 caracteres de capacidad. Para la introducción de información a este campo se utiliza una serie de abreviaturas que homogeneizan los nombre posibles, para evitar fallas en los procedimientos de búsqueda. Estas abreviaturas son las r·1ostradas en la Tabla **l.** 

**Clave.** Identificación del equipo de acuerdo a la codificación interna de la compañía usuaria. Campo tipo carácter, con amplitud de 10 caracteres. Este campo permite guardar información adicional para

identificar con precisión al equipo, en caso de ser insuficiente el campo Equipo.

**Marca.** Contiene la marca del fabricante del equipo, con objeto de identificar al proveedor de las refacciones. Campo tipo carácter, con 15 caracteres de capacidad.

TABLA I

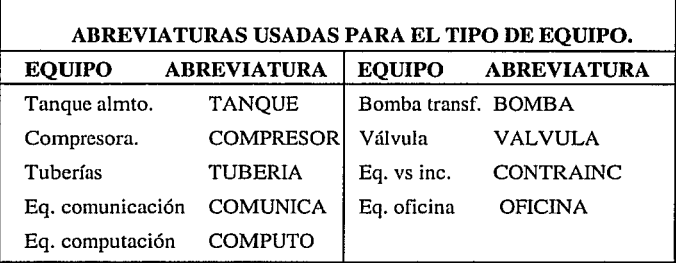

**Modelo.** Mismo objetivo que el campo anterior. Se requiere especificar por separado por existir la posibilidad de contarse con varios modelos de equipo de un mismo fabricante.

**Finst.** Contiene la fecha de instalación original del equipo. Campo tipo fecha.

**Mtomens.** Campo tipo lógico que contiene la confirmación (.T.) de si el equipo requiere mantenimiento mensual.

**Mtotrim.** Campo lógico que almacena la confirmación (.T.) de si el equipo requiere mantenimiento trimestral.

**Mtosems.** Campo tipo lógico que conserva la confirmación (.T.) de si el equipo requiere mantenimiento semestral.

**Mtoanu.** Campo tipo lógico que guarda la confirmación (.T.) de si el equipo requiere mantenimiento anual.

**Mtobianu.** Campo tipo lógico que contiene la confirmación (.T.) de si el equipo requiere mantenimiento bianual.

**Mtoquinq.** Campo tipo lógico que guarda la confirmación (.T.) de si el equipo requiere mantenimiento quinquenal.

**Manual.** Campo tipo carácter que muestra el manual a consultar para las listas de partes y los procedimientos a realizar. Amplitud 10 caracteres.

**Pnalcia.** Campo lógico que confirma (.T.) si el mantenimiento debe ser efectuado por personal propio de la compañía o por personal contratista.

**4.2 - Base MANTEFEC.** La información que contiene se organiza en los siguientes campos:

**Equipo.** Almacena la misma información que el campo del mismo nombre de la base Maniegas. Se usa para relacionar la información de ambas bases.

**Clave.** Misma situación del campo anterior.

**Periodo.** Guarda el dato de la frecuencia a la cual corresponde cada trabajo de mantenimiento proporcionado. Campo tipo carácter, con amplitud de JO caracteres.

**Fefec.** Campo tipo fecha que contiene la correspondiente a cuando se proporcionó el mantenimiento al equipo.

**Pnalcia.** Campo tipo lógico que almacena la confirmación de si el trabajo fue efectuado en la realidad por personal propio de la compañía o por personal contratista.

**Tutil.** Campo numérico que guarda el dato del tiempo en horas hombre utilizado para cada trabajo de mantenimiento efectuado. Amplitud cinco dígitos, con dos decimales.

**4.3 - Base BAJASERV.** Contiene la información de los equipos dados de baja, en los siguientes campos:

**Equipo.** Guarda la misma información que en las otras dos bases, y se usa para relacionarse entre ellas.

**Clave.** Misma situación del campo anterior.

**Finst.** Guarda la fecha de instalación original del equipo. Campo tipo fecha.

**Fbaja.** Contiene la fecha de retiro del servicio del equipo. Campo tipo fecha.

La tabla 11 muestra las estructuras de las bases de datos.

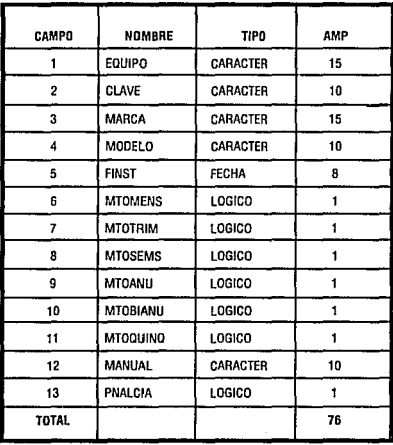

a - base Mantegas

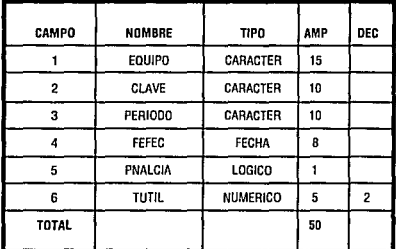

b - base Mantefec

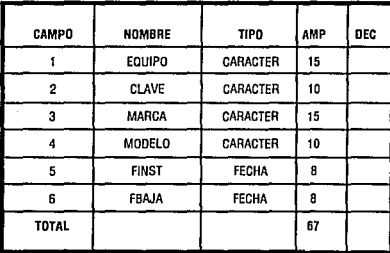

e - base Bajaserv

Tabla II .Estructuras de las bases de datos : a - base Mantegas ; b base Mantefec ; e - base Bajaserv

**4.4 Indices.** La base Maniegas se encuentra indizada respecto a los campos Equipo y Clave en el archivo índice **Eqclavppl.** 

La base Mantefec, a su vez se encuentra indizada respecto de los mismos campos en el archivo índice **Equiclav.** 

#### **5 ·DIAGRAMA DE BLOQUES.**

La figura 4 muestra la organización de los diferentes segmentos del programa, con objeto de representar las relaciones de subordinación y diversas rutas posibles durante la ejecución del programa.

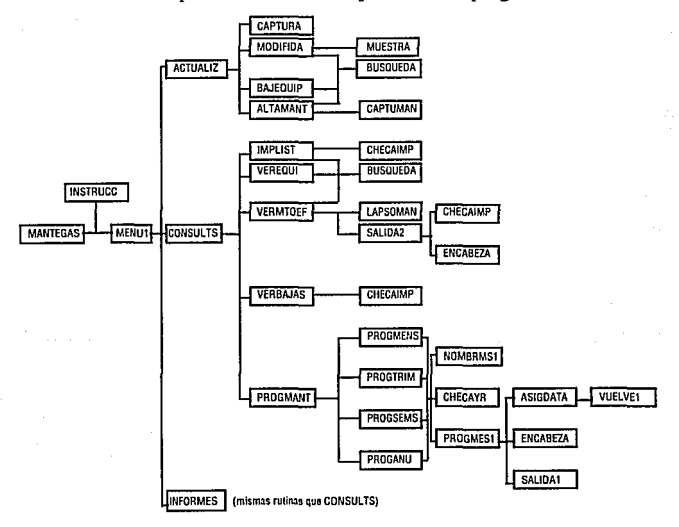

FIG. 4 • Organización del programa MANTEGAS y sus rutinas.

#### **6 ·LISTADO DEL PROGRAMA.**

En el Apéndice 2 se enlista Ja codificación de Jos diferentes segmentos de que está formado el programa. En ellos se incluyen notas de comentario sólamente en aquellos puntos que pudieran presentar posibilidad de confusión acerca del propósito de la instrucción, o bien para delimitar porciones operativas dentro del segmento.

#### **7 ·LISTADOS DE FORMATOS DE CAPTURA.**

En las últimas páginas del Apéndice 2 se muestran Jos listados de los diferentes formatos o "pantallas" de captura utilizados en el programa.

El formato **CAPTURA!** se utiliza para Ja rutina de carga de información inicial de los datos del equipo, así como para la visualización de los datos contenidos en la base Mantegas.

El formato **CAPTURA2** se aplica en la rutina de carga de información de Jos trabajos de mantenimiento efectuados, lo mismo que para la edición de los datos cargados a la base Mantefec, en caso necesario.

El formato **CAPTURA3** es similar al CAPTURA!, con la diferencia de algún mensaje adecuado para utilizarlo en la rutina de modificación de los datos del equipo almacenados en la base MANTEGAS.

### **8 - MUESTRAS DE LOS INFORMES OBTENIDOS.**

A continuación de los formatos, en el Apéndice 3, se presentan los diferentes informes impresos que es posible generar con el programa.

El primer informe mostrado contiene una lista del equipo y su información básica relevante a la programación de mantenimiento, con excepción del nombre del manual por consultar. Los datos provienen de la base Maniegas y se agrupan por tipo de equipo.

El segundo informe contiene el listado del mantenimiento efectuado dentro de un lapso, determinado por el usuario. Asimismo, se incluyen en este informe el tipo de mantenimiento recibido, la fecha en que se aplicó, el tiempo empleado en horas hombre y si el trabajo fue efectuado con personal propio o contratista. Se proporcionan subtotales por tipo de equipo y totales para el lapso elegido. La información se obtiene de la base Mantefec.

El tercer tipo de informe posible es el programa de mantenimiento preventivo para un lapso determinado. Incluye el tipo de equipo, su clave,

tipo de mantenimiento a efectuar, fecha del último mantenimiento recibido de ese tipo y la fecha programada para el siguiente. La información se agrupa por tipo de equipo y por mes, especialmente útil ésto para los programas de mantenimiento de lapsos mayores a un mes.

El último informe mostrado contiene una lista del equipo que ha sido dado de baja del servicio, incluyendo el tipo de equipo, su clave y las fechas de instalación y de puesta fuera de operación. Los datos se extraen de la base Bajaserv.

### **9 -ANALISIS DE RESULTADOS.**

El programa propuesto ha sido verificado en cuanto a su operación aplicándolo a la programación del mantenimiento preventivo de una empresa distribuidora de gas licuado de petróleo. Los informes generados durante la demostración han sido usados como guía para el mantenimiento programado, durante dos meses consecutivos, a la fecha de elaboración de este trabajo.

No es posible mencionar la razón social ni los datos verídicos de la compañía en cuestión, por carecerse de autorización escrita para publicar los datos involucrados, que dicha empresa considera confidenciales.

Por esa razón, los datos que aparecen en el Apéndice 3 corresponden a una empresa ficticia de distribución de gas, aunque los tipos de equipo y las periodicidades de mantenimiento ahí mencionadas son típicas de una distribuidora de tamaño promedio en la Industria del Gas LP mexicana.

Los resultados obtenidos, aunque limitados por el restringido alcance autoimpuesto para esta versión del programa, han servido para iniciar la implantación de un programa de mantenimiento preventivo en la

empresa, de manera que se cumplió uno de los objetivos iniciales de este trabajo, que era avivar la inquietud de aplicar las herramientas modernas de la administración técnica a la Industria del Gas.

# **10 - COMENTARIOS Y RECOMENDACIONES RECIBIDOS.**

Durante la implantación del programa se percibieron algunas oportunidades para mejorarlo, que se pueden agrupar en dos categorías principales, que son la adecuación a la empresa específica y el alcance o cobertura del programa.

Las primeras se refieren a las necesidades, generalmente de tipo estético, de identificar los despliegues en pantalla y los informes impresos con la razón social o el logotipo de la empresa.

Las segundas corresponden a:

\* El número de tipos de equipo disponibles en el programa, que es evidente que variará en función de los diferentes servicios que proporcione la empresa y los equipos con que cuente para ello;

\*El formato de los informes impresos o en pantalla, que requerirán diferentes encabezados de acuerdo a la costumbre o políticas especificas de cada empresa;

\*El número de campos en la base de datos, que el usuario recomienda incluya, por ejemplo, el nombre del operario que cargue la información o una clave al efecto de identificarlo(a);

\*La necesidad de incluir una rutina de admisión basada en palabraclave ("password"), para restringir el acceso al programa o a las bases de datos cuando la empresa considere confidencial la información manejada en el programa.

Como se puede observar, las mejoras propuestas por el usuario no requieren modificar severamente el algoritmo propuesto en el programa, sino más bien son adecuaciones al entorno específico en que se utilice el programa.

Una última observación aplicable al programa propuesto es que, a pesar de tratarse de un programa útil, resulta limitado en tanto que requiere del apoyo externo de las listas de refacciones requeridas para cada tipo de mantenimiento, así como de sus respectivos costos, además de carecer de una relación automatizada con las existencias de partes en el almacén. Aunque este punto se declara desde un principio como fuera del alcance de este trabajo, resulta evidente que el programa obtenido representa sólamente una solución parcial al control del mantenimiento preventivo. En versiones sucesivas del programa se pretende ampliar el alcance del mismo para cubrir las carencias mencionadas, que deben formar parte de un buen sistema de control automatizado de mantenimiento preventivo.

### **11 - PROYECCION A CORTO PLAZO.**

A la fecha de elaboración de este documento, el autor trabaja para ampliar el alcance del programa en los términos del párrafo anterior.

Respecto a las otras observaciones recibidas, se estima que el procedimiento más adecuado a seguir en este momento es hacer una instalación individualizada para cada usuario, aunque una solución alternativa sería elaborar un programa accesorio de instalación, que permita a cada usuario establecer sus propias .preferencias de tipos de equipo a controlar por medio del programa, así como decidir la información que desee obtener en los diferentes tipos y formatos de informes. Esta solución alternativa se difiere para versiones posteriores del programa.

### **12 - CONCLUSIONES.**

Se obtuvo un programa funcional para gestión de mantenimiento preventivo, con las limitaciones previstas desde un inicio, pero susceptible de aplicarse de manera casi inmediata a una empresa típica de distribución de Gas LP mexicana.

El programa permite obtener informes impresos o por pantalla acerca de las funciones básicas indispensables en un control de mantenimiento preventivo, como son listados de equipo, listados de mantenimiento efectuado, programas de mantenimiento a diferentes horizontes de tiempo y listados de equipo fuera de servicio.

Para obtener un sistema completo de gestión de mantenimiento deben incorporarse al programa propuesto en este trabajo una serie de rutinas, tanto de control de inventarios de refacciones como de costeo de las reparaciones, ya sean programadas o efectuadas. Estas mejoras se incluirán en futuras versiones del programa.

### 13 - BIBLIOGRAFIA.

Essential dBASE III. C. Brown. Brooks / Cole Publishing Co., Monterey Calif., 1986.

dBASE 111 PLUS Avanzado - Técnicas de Programación. M. Liskin. Me Graw-Hill / Interamericana de México, México 1989.

Maintenance Engineering Handbook. L.C. Morrow, Ed. , Me Graw - Hill, New York 1966.

Manejo y Uso del Gas L.P. y Natural, F. Blumenkron, Ed. por el autor, México 1992.

## **APENDICE 1**

# LISTA DE VARIABLES

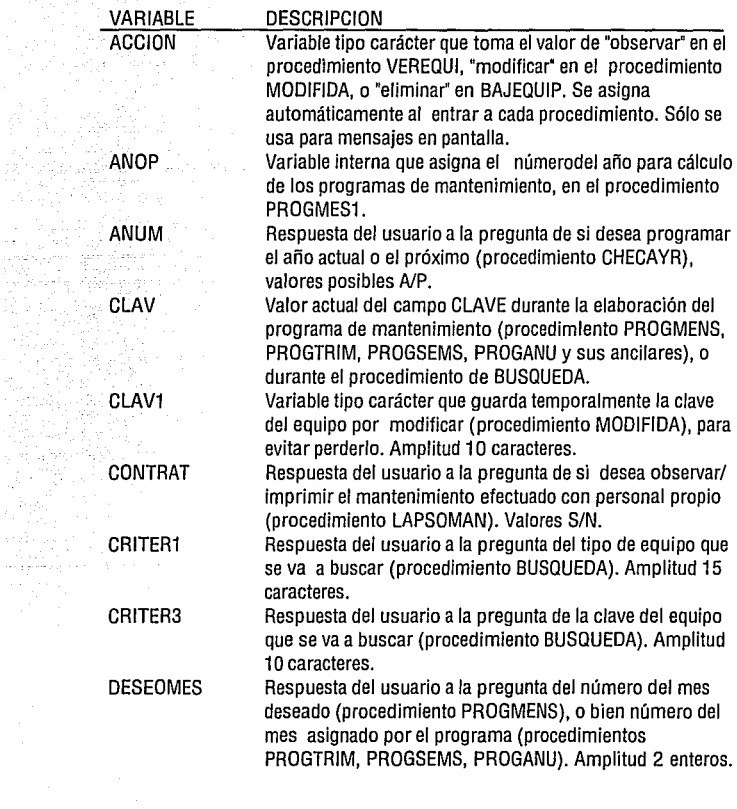

a melingiyon<br>Kabi

anger.<br>Singap

ngina<br>Pr

 $\frac{1}{2} \sum_{i=1}^n \sum_{j=1}^n \sum_{j=1}^n \sum_{j=1}^n \sum_{j=1}^n \sum_{j=1}^n \sum_{j=1}^n \sum_{j=1}^n \sum_{j=1}^n \sum_{j=1}^n \sum_{j=1}^n \sum_{j=1}^n \sum_{j=1}^n \sum_{j=1}^n \sum_{j=1}^n \sum_{j=1}^n \sum_{j=1}^n \sum_{j=1}^n \sum_{j=1}^n \sum_{j=1}^n \sum_{j=1}^n \sum_{j=1}^n \sum_{j=1}^n \sum_{j=1$ 

 $\begin{array}{l} \mathcal{L}_1(\mathcal{X}_1) \leq \mathcal{L}_2(\mathcal{X}_2) \leq \mathcal{L}_1(\mathcal{X}_1) \leq \mathcal{L}_2(\mathcal{X}_2) \leq \mathcal{L}_2(\mathcal{X}_2) \leq \mathcal{L}_2(\mathcal{X}_1) \leq \mathcal{L}_2(\mathcal{X}_2) \leq \mathcal{L}_2(\mathcal{X}_2) \leq \mathcal{L}_2(\mathcal{X}_2) \leq \mathcal{L}_2(\mathcal{X}_1) \leq \mathcal{L}_2(\mathcal{X}_2) \leq \mathcal{L}_2(\mathcal{X}_1)$
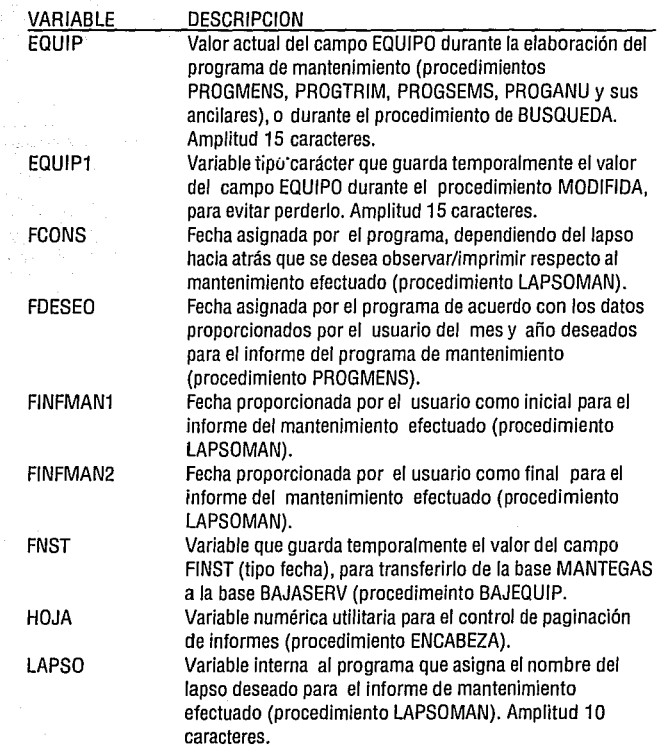

 $\gamma_{1},\tau^{(1)}{}_{0},\ldots,\tau^{(l)}$ 

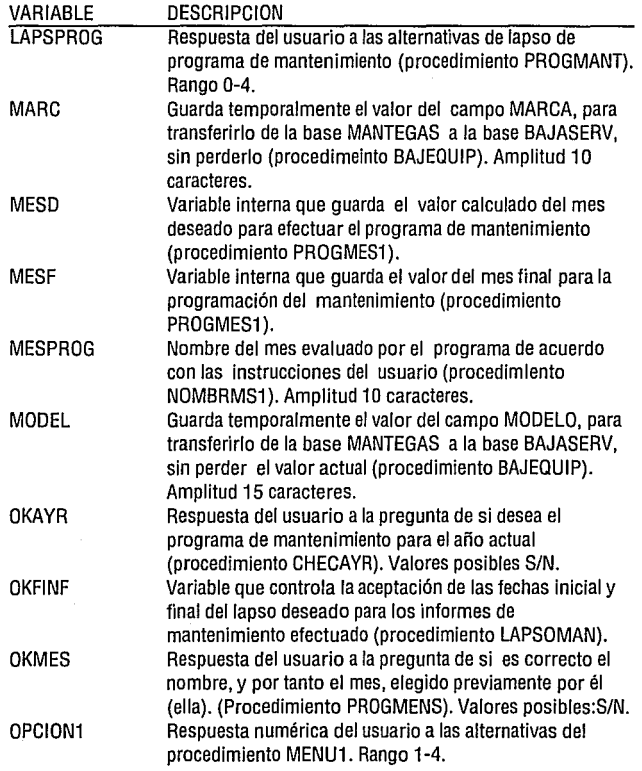

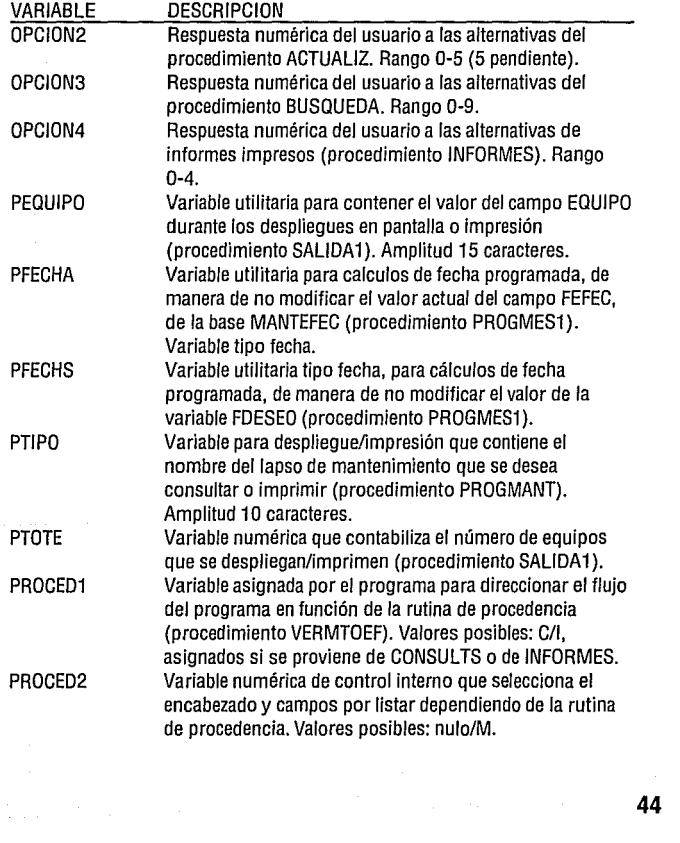

 $\alpha$  , and the contribution of the contribution of the contribution of the contribution of the contribution of the contribution of the contribution of the contribution of the contribution of the contribution of the contri

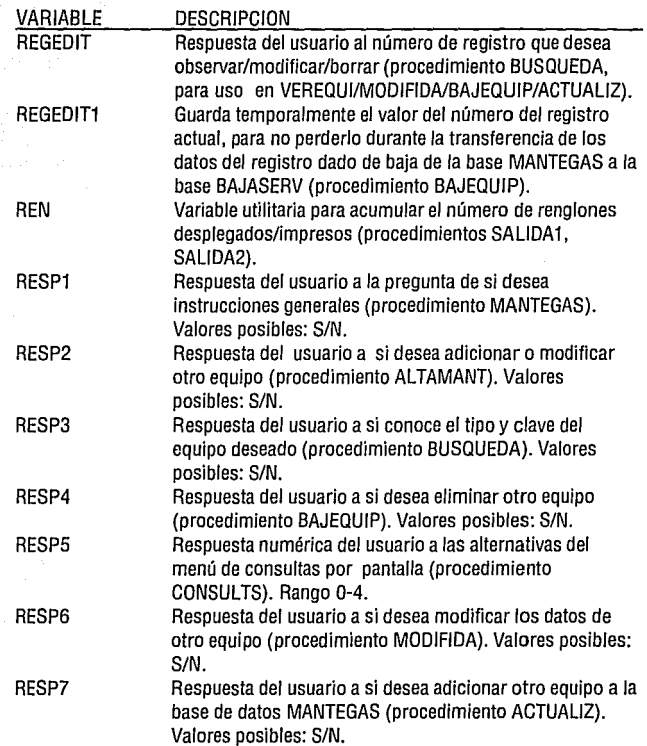

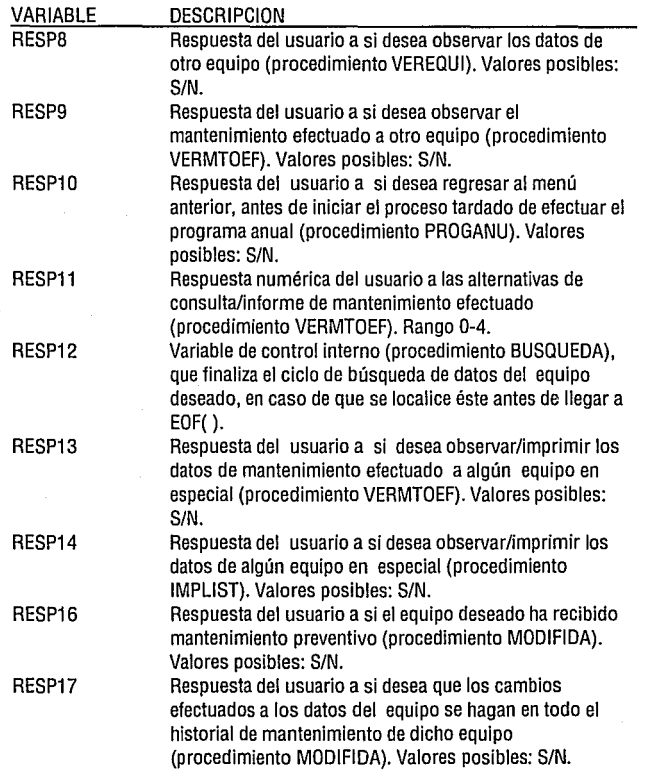

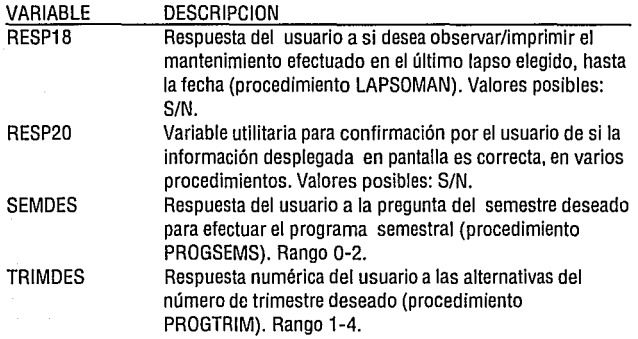

# APENDICE2

# LISTADO DEL PROGRAMA

```
* Programa MANTEGAS - Inicial y control 
set talk off 
if is color() 
  set color to b/w,w/b,b 
endif 
* declaración de variables : 
public RESP1, ANUM, MESPROG, FDESEO, REN, HOJA, REGEDIT, RESP11,
       RESP18,RESP9,RESP13,FCONS 
set date ANSI 
store "N" to RESP1, RESP9, RESP11, RESP13, RESP18 
ANUM=""
MESPROG = space(10)store date() to FDESEO, FCONS 
store O to REN, HOJA 
REGEDIT= 1 
clear 
* Declaración de bases de datos : * 
select 1 
use MANTEGAS index EQCLVPPL 
select 2 
use MANTEFEC index EQUICLAV 
select 3 
use BAJASERV 
* Pantalla de mensaje copyright * 
@2,2 to 16,78 double 
@ 5,23 say "GESTION DE MANTENIMIENTO PREVENTIVO" 
@ 6,23 say "===================================" 
@ 1O,12 say "Prohibida la reproducción parcial o total de este programa"
```

```
@ 11,12 say "o sus accesorios sin autorización escrita del autor" 
@13,26 say "(c) J. G. Caballero M., 1993" 
@ 17.1 sav<sup>"</sup>"
wait " Oprima cualquier tecla para continuar ..."
clear 
@ 12, 16 say " Desea ver instrucciones generales ? S/N : " get RESP1 
@ 13,15 to 13,63
@ 14,25 to 14,52 double 
read
if upper(RESP1) = "S" 
 do INSTRUC1 
endif 
clear 
* Inicia el programa * 
* 
select 1 
do MENU1 
clear 
* Pantalla de despedida del programa* 
@ 5,28 say "TERMINACION DEL PROGRAMA." 
@ 8,33 SAY "Hasta pronto !" 
@ 3,2 to 11,79 double 
@ 12,1 say " "
wait" Oprima cualquier tecla para regresar a DOS" 
close ali 
clear 
* quit 
return
```
• procedure INSTRUC1 • Rutina de presentación de instrucciones clear @ 2,1 to 4,79 double @ 3,35 say "instrucciones:" text

- 1 Siempre mantenga activa la tecla de Bloqueo de mayúsculas [BloqMay] o [CapsLock]. De otra manera obtendrá resultados impredecibles.
- 2 Este programa fue creado como una aplicación particular de dBASE 111 PLUS (MR), por lo que utiliza algunos de sus comandos en la interacción con el usuario, especialmente :
	- Ese : Finaliza la ejecución del segmento de programa o del programa en cualquier momento. Se pierde la información que haya Ud. introducido.
- 3 La mayoría de las interacciones son de respuesta inmediata excepto algunas en que se requiere oprimir [Enter] para continuar con el programa.

endtext

wait " Oprima cualquier tecla para mas información..." clear @ 2,1to4,79 double @ 3,35 say "Instrucciones:"

text

4 - En el momento de introducir la información, Ud. puede

corregir usando la tecla [Backspace], o bien mover su cursor y sobreescribir los datos correctos, EXCEPTO cuando termina de introducir el último dato de la pantalla de captura, ya que en ese punto la información se graba automáticamente. Sin embargo, puede cambiarla posteriormente usando la alternativa de Modificación de la información.

- 5 En el caso de equivocar la elección de alternativas en los diferentes menúes, siempre tiene la opción de regresar al menú anterior.
- 6 Es recomendable mantener siempre el diskette que contiene la información dentro de la computadora, para evitar paros innecesarios.

endtext<br>wait "

Oprima cualquier tecla para mas información..." clear

@ 2, 1 to 4,79 double

@ 3,35 say "Instrucciones:"

text

7 - Los tipos de equipo deben introducirse de acuerdo con las siguientes abreviaturas :

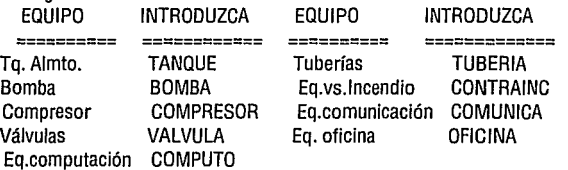

Cualquier información complementaria para identificar el equipo deberá incluirse en el campo CLAVE. Esta deberá ser siempre la misma para un equipo dado, de otra manera no se podrá localizar el equipo. Por ejemplo, si le da a un equipo de fax la clave FX1, el siguiente fax deberá guardarse con clave FX2, y no FAX2. Si no observa esta precaución, al correr el programa no se hallará relación entre ambos, y probablemente se reporte mal.

endtext

wait" Oprima cualquier tecla para mas información." clear @ 2,1to4,79 double @ 3,35 say "Instrucciones:" text

8 - Se recomienda que estas claves se mantengan por escrito, a 1 a vista, junto a la computadora.

endtext

wait" Oprima cualquier tecla para continuar con el programa." return

53

```
procedure MENU1
 rutina de menú principal
public ali 
OPCION1 = 0clear 
• Pantalla de menú inicial * 
do while OPCION1 <> 4 
 @ 2,1to19,79 double 
 @ 3,23 say "GESTION DE MANTENIMIENTO PREVENTIVO" 
 @ 4,33 say "MENU PRINCIPAL" 
 @ 5,2 to 5,78 double 
 @ 7.10 say "Elija el número correspondiente :
 @ 9,10 say "1 -Actualización de información." 
 @ 11,10 say "2 - Consultas por pantalla." 
 @ 13,10 say "3 - Informes impresos." 
 @15,10 say "4- Salir del programa." 
 @ 17,30 say "Su elección es:" 
 @ 17.50 get OPCION1 picture "9"
 re ad 
 do case 
  case OPCION1 = 1
   ACCIDN="actualizar" 
   * opción de actualizar información 
   do ACTUALIZ 
  case OPCION1 = 2ACCIDN="consultar" 
   * opción de consultas por pantalla 
   do CONSULTS
```
54

 $case$  OPCION1 = 3 ACCION="imprimir" \* opción de informes impresos do INFORMES case OPCION1 =  $4$ \* opción de salida del programa return endcase OPCION1 enddo return

```
* procedure ACTUALIZ
```
\* Rutina de actualización de información

```
* Asignación de variables : 
OPCION2 = 0RESP7 = "S" 
select 1 
clear 
public ali
```

```
*
```
\* Pantalla de menú de actualización \*

@ 2,1 to 20,79 double

@ 3,22 say "MENU DE ACTUALIZACION DE INFORMACION"

56

@ 4,2 to 4,78 double

```
@ 6,20 say "1 - Alta inicial de equipos."
```
@ 8,20 say "2 - Modificación de datos."

@ 10,20 say "3 - Baja de equipos."

@ 12,20 say "4 - Mantenimiento efectuado."

\* @ 14,20 say "5 - Costos."

@ 16,20 say "O - Regresar a Menú principal."

```
@ 18,30 say "Su elección es : "
```
@ 18,50 get OPCION2 picture "9" range 0,4

read

do case

case OPCION $2 = 0$ 

\* opción de regreso a menú principal

clear

RETURN

case OPCION2 = 1

```
• opción de alta inicial de equipos 
 do while RESP7 <> "N" 
 set date BRITISH 
 do CAPTURA 
 set date ANSI 
 clear 
  • una vez capturados los datos, abre registro inicial en MANTEFEC 
 EQUIP =equipo
 CLAV = claveselect 2 
 append blank 
 REGEDIT = recono()replace equipo with EQUIP, clave with CLAV, fefec with date(), periodo 
         with "INICIAL", tutil with 0 for REGEDIT = recno()select 1<br>accept"
             Desea Ud. adicionar otro equipo? S/N : " to RESP7
 if upper(RESP7) = "S" 
  clear 
  loop 
 else 
  clear 
   exit 
 endif 
enddo 
clase formal 
case OPCION2 = 2
• opción de modificación de datos 
 do MODIFIDA
```
57

### case  $OPCION2 = 3$ • opción de baja de equipos do BAJEQUIP

case  $OPCION2 = 4$ 

• opción de altas de mantenimiento efectuado doALTAMANT

case OPCION $2 = 5$ 

• opción de gestión de costos • inhabilitada do COSTEO

endcase OPCION2 clear return

\* procedure CAPTURA

\* rutina de captura de datos del equipo a base MANTEGAS clear append blank set format to CAPTURA1 read close forma! @ 20,1 say "" Oprima cualquier tecla para continuar ..." return

```
procedure MODIFIDA
 rutina de modificación de datos del equipo
* 
* Asignación de variables : 
public all 
RESP6 = "S"store "N" to RESP16, RESP17 
REGEDIT = 1ACCION = "modificar" 
PROCED2 = "M" 
clear 
do while RESP6 = "S" 
 @ 2,1to18,79 double 
 @ 3,24 say "MODIFICACION DE DATOS DEL EQUIPO" 
 @ 4,2 to 4,78 double 
 do BUSQUEDA 
 * localiza el registro a editar en base MANTEGAS 
 clear 
 gato record REGEDIT 
 EQUIP = equipo
 CLAV = claveset date BRITISH 
 do MUESTRA 
 * muestra el registro deseado y permite editarlo 
 set date ANSI 
 clase formal 
 clear
```
\* modificación de los datos en base MANTEFEC

```
@11, 5to15,75 double
```
@ 13, 1 O say "Este equipo ya ha recibido mantenimiento preventivo? S/N : " get RESP16

read

if upper(RESP16) = "N"

\* si el equipo no tiene historia de mantenimiento,

select 2

go top

```
*lo localiza
```
locate for equipo=EQUIP .and. clave=CLAV .and. periodo="INICIAL" REGEDIT = recno()

\*y cambia los datos del registro en base MANTEFEC

replace equipo with EQUIP, clave with CLAV for recno() = REGEDIT select 1

clear

else

\* si el equipo ya tiene historia de mantenimiento

clear

@ 11, 5 to 18,75 double

```
@ 13, 10 say "Desea Ud. que los cambios se hagan a toda la historia de" 
@ 14,13 say "mantenimiento efectuado a este equipo? S/N: "getRESP17
```
@ 15,14 say "(Si no efectuó cambios al tipo de equipo o a la"

@ 16,14 say "clave, introduzca N)"

read

clear

if  $RESP17 = "N"$ 

clear

@ 13,15 say "El archivo de mant. efectuado no se modificará."

@15,15to15,61 double

```
else 
    clear 
     @ 13.15 say "Espere un momento. Actualizando archivos ...
     @ 15, 15 to 15,58 double 
    EQUIP1 =equipo
   CLAV1 = clave
    select 2 
    go top 
    do while found() 
     * efectúa el cambio de nombre y clave a los regs. correspondientes 
    * en base MANTEFEC 
      locate for equipo = EQUIP .and. clave = CLAV
      REGEDIT = recno() 
      replace equipo with EQUIP1, clave with CLAV1 for recno() = REGEDIT
      continue 
    enddo 
    reindex && actualiza indice EQUICLAV de base MANTEFEC 
    select 1 
    clear 
  endif 
 endif 
 clear 
  @ 13,15 say "Los cambios ya han sido efectuados." 
  @11,2to15,78 double 
 @ 19, 15 say "Desea Ud. " + ACCION + " otro equipo? S/N : " gel RESP6 
 re ad 
  *no requiere "if", porque el "enddo" compara solo 
enddo
```

```
62
```
### $PROCED2 =$ clear close formal reindex && actualiza indice EQCLVPPL de base MANTEGAS return

\* procedure MUESTRA \* rutina de observación de datos

64

set format to CAPTURA3 edil record REGEDIT return

\* procedure BAJEQUIP

rutina de baja de equipos de base MANTEGAS, carga en base BAJASERV

\* \* Asignación de variables :  $RFGFDIT = 1$  $ACCION = "eliminar"$  $RFSP4 = "N"$  $MARC = space(10)$  $MODEL = space(15)$  $FNST = 1$ clear public ali \* @ 2,1 to 18,79 double @ 3,20 say "BAJA DE EQUIPOS" @ 4,2 to 4,78 double do while RESP4 <> "S"

PROCED2 ="A" do BUSQUEDA \* localiza el registro deseado clear

gato record REGEDIT

\*

\* Pantalla de muestra de datos sin posibilidad de cambiarlos set date BRITISH @ 3,33 say "BAJA DE EQUIPOS"

- 
- @ 6, 4 say "Equipo :" get equipo
- @ 6,39 say "Clave :" get clave
- @ 8, 4 say "Marca :" get marca
- @ 8,39 say "Modelo :" get modelo
- @ 1 O, 4 say "Fecha de instalación :" get finst

@ 10,39 say "Manual a consultar:" get manual @ 11,27 say "dd/mm/aa" @ 12, 4 say "Frecuencias de mantenimiento :(Y=Si, N=No)" @ 14,16 say "Mensual:" gel mtomens @ 14,31 say "Trimestral:" get mtotrim @ 14.49 say "Semestral:" get mtosems @ 16,18 say "Anual:" get mtoanu @ 16,34 say "Bianual :" get mtobianu @ 16,48 say "Quinquenal:" get mtoquinq @ 18,13 say "El mantenimiento se efectúa con personal propio:" gel pnalcia @ 2, O to 21,79 double @ 4, 1 to 4,78 double clear gets && impide los cambios  $@$  19,15 say "Confirme si este es el equipo por " + ACCION + "."<br>accept" S/N ? : " to RESP4 S/N ? : " to RESP4 enddo && ya no se desea ver más equipos set date ANSI clase formal \* luego copia los campos relevantes a la base BAJASERV \* primero asegura la información if RESP4="S"  $EQUIP =$ equipo *CLAV* =clave  $FNST =$  finst  $MARC =$  marca  $MOPFL = model$ \* Juego abre registro nuevo en base BAJASERV

select 3

append blank

REGEDIT1 = recno()

\* y copia la informacion al nuevo registro

replace equipo with EQUIP, clave with CLAV, marca with MARC,modelo with MODEL, finst with FNST, fbaia with date() for recno() = REGEDIT1

select 1

delete record REGEDIT

\* el puntero no se movió al pasar a la otra área de trabajo pack

&& borra el registro de la base MANTEGAS reindex && reconstruye índice EQCLVPPL

\* no se debe dar de baja el equipo en MANTEFEC, para conservar la historia

de mantenimiento efectuado y poder hacer informes impresos de ello

\*

\*

clear

@ 7,20 say "El registro seleccionado fué dado de baja.''

else

@ 7,20 say "El registro NO fué dado de baja.''

endif

@3,2 to 11,79 double

@12,1 say""

wait " Oprima cualquier tecla para continuar ... "

return

```
* procedure ALTAMANT
```

```
* Rutina de captura de mantenimiento efectuado.
```

```
* 
* Asignación de variables : 
RESP2 = "S" 
RFSP17=1clear
```
public ali

\*

\* Pantalla de menú de mantenimiento efectuado \*

@ 2,1to18,79 double

@ 3,26 say "MANTENIMIENTO EFECTUADO"

@ 4,2 to 4,78 double

@ 6, 15 say "Elija la acción a efectuar:"

@8,15 say "1 - Captura de datos de mantenimiento efectuado."

@ 1O,15 say "2 - Modificación de datos de mantenimiento efectuado."

@ 12,25 say "Su elección es:" gel RESP17 picture "#" range 1,2 read

@ 16,20 say "Espere un momento, por favor ..."

\*

select 2

\* MANTEFEC es base de datos conteniendo man!. efectuado.

if RESP17  $= 1$ 

\* si se desea capturar mantenimientos efectuados do while  $RESP2 = "S"$ 

do CAPTUMAN

\* manda a capturar

reindex

accept" Desea capturar más información? S/N : " to RESP2 enddo && ya no se desea capturar mas información

else

```
* si se desea modificar registros existentes 
do while RESP2 = "S" 
  PROCED2 = "M" 
  do BUSQUEDA 
   * manda a buscar registro deseado 
  gato record REGEDIT 
  set format to CAPTURA2
  read<br>accept "
                    Desea modificar más información? S/N : " to RESP2
 enddo && ya no se desea modificar más información 
endif 
clase formal 
clear
```
select 1 return

69

\* procedure CAPTUMAN

\* rutina de captura de datos de mantenimiento efectuado a base MANTEFEC clear if  $resp17=1$ append blank endif set date BRITISH set format to captura2 re ad clase formal set date ANSI @ 20,1 say ""<br>wait " Oprima cualquier tecla para continuar ..." return

```
* procedure BUSQUEDA 
 rutina de búsqueda de registro deseado.
* 
* Asignación de variables : 
public REGEDIT 
store "N" to RESP3, RESP12 
CRITER1 = space(15)CRITER3 = space(10)RFGEDIT = 1clear 
public ali . 
do while RESP12 <> "S" 
 clear 
 @ 5, 15 to 12,65 double 
 @ 7, 18 say "Sabe Ud. el tipo y clave exactos del equipo" 
 @ 8.18 say "al que desea " + ACCION + " ?"
 @ 10,20 say "Introduzca S/N, seguido de [Enter] : " get RESP3 
 read 
 if upper{RESP3) = "S" 
 • caso de conocer claves del equipo 
  clear 
  @2,1 to 14,79 double 
  @ 5,15 say "Introduzca la información solicitada:" 
  @8,15 say "Tipo de equipo:" gel CRITER1 picture "!!!!!111!!!!!!!" 
  @10,15 say "Clave del equipo:" get CRITER3 picture "!!!!!I!!!!" 
  @12,25 say "Si no conoce las claves exactas, pulse [Ese]" 
  re ad 
  if inkey() = 27• al teclear [ESC] sale de la rutina
```

```
REGENT = 1select 1 
   exit 
  endif 
  go top 
  locate for equipo = CRITER1 .and. clave = CRITER3
  if .not. found() 
   @ 19,17 say "Las claves pedidas no existen. Intente de nuevo." 
   @17,1to21,79 double 
   wait" Oprima cualquier tecla para continuar." 
   loop 
  else 
  • el registro hallado es el deseado 
   RESP12 = "S"exit 
  endif 
 enddo 
 • el registro hallado es el deseado 
 REGEDIT = recon()clear 
else 
• caso de desconocer claves, buscar el deseado en lista 
• Pantalla de posibilidades para elegir equipos 
OPCION3 = 0clear 
 @ 2, 1 to 22,79 double 
 @ 3,18 say "BUSQUEDA DE EQUIPO- LISTA DE TIPOS DE EQUIPO" 
 @ 4,2 to 4,78 double 
 @ 6,20 say "Elija el número correspondiente:" 
 @ 8, 10 say "1 - Tanques." 
 @ 8,40 say "2 - Bombas."
```

```
@ 10,10 say "3 - Compresores." 
@ 10,40 say "4-Válvulas." 
@ 12,10 say "5-Tubería." 
@ 12,40 say "6 - Contraincendio." 
@ 14,10 say "7- Comunicación." 
@ 14,40 say "8 - Computación." 
@ 16,10 say "9 - Oficina." 
@ 16,40 say "O - Regresar al menú anterior." 
@ 18,30 say "Su elección es : " get OPCION3 picture "9" 
re ad 
if error() = 12PROCED2 = "A"endif 
if inkey()=27 
 return 
endif 
do case 
  • asignación de valores para búsqueda en base de datos 
 case OPCION3 = 0
 • opción de retorno a menú anterior 
   return 
 case OPCION3 = 1
   CRITER1 ="TANQUE" 
 case OPCION3 = 2 
   CRITER1 ="BOMBA" 
 case OPCION3 = 3
   CRITER1 = "COMPRESOR" 
 case OPCION3 = 4
   CRITER1 = "VALVULA"
```

```
case OPCION3 = 5
  CRITER1 = "TUBERIA" 
 case OPCION3 = 6CRITER1 = "CONTRAINC" 
 case OPCION3 = 7CRITER1 = "COMUNICA" 
 case OPCION3 = 8 
  CRITER1 = "COMPUTO" 
 case OPCION3 = 9 
  CRITER1 = "OFICINA" 
endcase OPCION3 
clear 
* Pantalla para selección de registro de entre lista 
@ 2,22 say "LISTA DE ALTERNATIVAS PARA ELEGIR:" 
@ 3,1 to 3,79 double 
if PROCED2 <> "M" 
 display equipo, clave for equipo = CRITER1 
 text
```
Revise cuidadosamente el número de registro que teclee, y pulse [Enter] cuando esté correcto.

endtext else display equipo, clave, fefec for equipo  $=$  CRITER1 text

(fefec =fecha mantenimiento efectuado)

Revise cuidadosamente el numero de registro que teclee, y pulse [Enter] cuando este correcto.

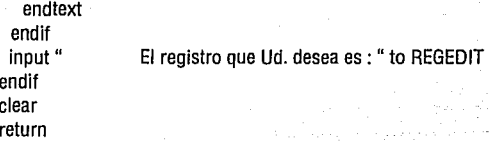

```
procedure CONSULTS
 Rutina de presentación de menú consultas
* 
* Asignación de variables : 
RFSP5 = 0PROCFD1 = "C"clear 
public all
* Pantalla de menú consultas • 
@ 2,1 to 20,79 double 
@ 3,25 say "MENU DE CONSULTAS POR PANTALLA" 
@ 4,2 to 4,78 double 
@ 6,15 say "Elija el número correspondiente:" 
@ 8, 15 say "1 - Datos del equipo." 
@ 10, 15 say "2 - Mantenimiento efectuado." 
@12,15 say "3- Equipos dados de baja." 
@14,15 say "4- Programas de mantenimiento." 
@16,15 say "O - Regresar a menú anterior." 
@ 18,30 say "Su elección es : " gel RESP5 picture "9" range 0,4 
read 
do case 
 case RESP5 = 0* opción de regreso a menú anterior 
  clear 
  return 
 case RESP5 = 1* opción de consulta de datos de equipo 
  doVEREQUI
```
#### case RESP5 = 2

\* opción de consulta de mantenimiento efectuado do VERMTOEF

case RESP5 = 3

\* opción de consulta de equipos dados de baja do VERBAJAS

case RESP $5 = 4$ 

\* opción de consulta de programas de man!. preventivo do PROGMANT

77

endcase RESP5 select 1 return
```
• procedure VEREQUI 
 • Rutina de presentación de datos del equipo . 
• Asignación de variables : 
ACCION = "observar"PROCED2 = "A" 
BFSPR = "S"clear 
do while RFSP8 = "S"RFGFDIT = 1do BUSQUEDA 
 • localiza el registro deseado 
 • y luego lo presenta en pantalla: 
 goto record REGEDIT . 
 • Pantalla para consulta sin modificación de datos base MANTEGAS 
 set date BRITISH 
 @ 3,25 say "CONSULTA DE DATOS DEL EQUIPO" 
 @ 6,13 say "Equipo:" get EQUIPO 
 @ 6,47 say "Clave:" gel CLAVE 
 @ 8,14 say "Marca:" get MARCA 
@ 8,46 say "Modelo :" get MODELO 
@ 10,11 say "Fecha instalado:" get FINST 
@ 10,46 say "Manual :" get MANUAL 
@ 11,29 say "dd/mm/aa" 
 @ 13,14 say "Frecuencia del mantenimiento a aplicar (Y=Sí,N=No)" 
@ 15,13 say "Mensual:" get MTOMENS 
@ 15,29 say "Trimestral:" get MTOTRIM 
@ 15,52 say "Semestral:" get MTOSEMS 
@ 17,14 say "Anual:" get MTOANU
```

```
@17,32 say "Bianual :" get MTOBIANU 
 @17,51 say "Quinquenal:" get MTOQUINQ 
 @ 19.18 say "Se efectúa con personal propio ? :" get PNALCIA
 @ 2, o to 22,79 double 
 @ 4, 1 to 4,78 double 
 clear gets 
 set date ANSI 
 @19,16 say" 
 @ 21, 17 say "Desea Ud. "+ ACCION + " otro equipo? Pulse S/N : " get 
          RESPB 
 re ad 
enddo && ya no se desea ver más equipos 
*
```
clear return

#### **N.J. DEBE** DE LA BIBLIDTECA AT23  $SALIB$

```
procedure VERMTOEF
```
Rutina de presentación de mant. efectuado.

```
* 
 Asignación de variable para letreros en pantalla
if PROCED1 = "C"
 ACCION ="observar" 
else 
 ACCION = "imprimir" 
endif 
* Asignación de variables: 
public EQUIP,CLAV,CONTRAT 
CONTRAT = "C" 
RESP9 = "S" 
EQUIP = space(15)CLAV = space(10)RESP11 = 0RESP13 = "N"public all
do while RESP9 <> "N" 
 clear 
 @10,15to10,70 double 
 @ 12, 15 say "Desea Ud. "+ACCION+" algún equipo en especial? SIN : " 
         get RESP13 
 @14,15to14,70 double 
 read 
 if upper(RESP13) = "S" 
  REGEDIT = 1PROCED2 = "M" 
  do BUSQUEDA
```
80

```
goto record REGEDIT 
 EQUIP =equipo
 CLAV = claveclear 
endif 
clear 
• Pantalla de menú de mantenimiento efectuado • 
@ 2,1 to 21,79 double 
if ACCION = "observar" 
 @ 3,23 say "CONSULTA DE MANTENIMIENTO EFECTUADO" 
else 
 @ 3,22 say "IMPRESION DE MANTENIMIENTO EFECTUADO" 
endif 
@ 4,2 to 4,78 double 
@ 6, 15 say "Elija el lapso deseado : " 
@ 8, 15 say "1 - Mensual" 
@10,15 say "2-Trimestral." 
@ 12, 15 say "3 - Semestral." 
@14,15 say "4-Anual." 
@ 16, 15 say "O - Regresar a menú anterior." 
@ 19,20 say "Su elección es : " gel RESP11 picture "9" range 0,4 
read 
if RESP11 = 0clear 
 return 
endif 
do LAPSOMAN 
• obtener información sobre el lapso deseado y alcance del informe 
clear 
select 2
```
#### do SALIDA2

\* manda a ejecutar informes.

\* no se Incluye esa rutina aqui por resultar archivo demasiado grande

\*

@ 11,10 to 15,60 double

 $@13.15$  say "Desea Ud. " + ACCION + " otro equipo ? S/N : " get RESP9 read

82

enddo && ya no se desea ver mas equipos

clear

return

- procedure INFORMES
- rutina de presentación de menú para informes impresos

```
* Asignación de variables : 
OPCION4 = 0PROCED1 = "I" 
ACCION ="imprimir" 
public ali 
clear
```
\*

```
* Pantalla de menú de informes impresos * 
@ 3,23 say "MENU DE INFORMES IMPRESOS" 
® 2, 1 to 20,79 double 
@ 4,2 to 4,78 double 
® 6, 15 say "Elija el número correspondiente :" 
@ 8, 15 say "1 - Lista de equipo" 
@ 10,15 say "2 - Mantenimiento efectuado" 
@ 12,15 say "3 - Lista de equipos dados de baja" 
@ 14,15 say "4 - Programas de mantenimiento" 
@ 16,15 say "O - Regresar a menú anterior" 
@ 18,25 say "Su elección es : " get OPCION4 picture "9" 
read 
do case OPCION4 
 case OPCION4 = O 
 * opción de retorno a menú anterior
```
clear

return

case OPCION $4 = 1$ 

\* opción de lista de datos del equipo

83

## do IMPLIST

case OPCION4 = 2

- \* opción de informe de mantenimiento efectuado do VERMTOEF
- 

case OPCION $4 = 3$ 

\* opción de lista de equipos dados de baja do VERBAJAS

 $\ddot{\phantom{0}}$ 

case OPCION4  $\approx$  4

```
* opción de programas de mantenimiento 
do PROGMANT
```
endcase OPCION4 clear select 1 return

84

procedure CHECAIMP

• rutina de mensaje y tiempo para alistar impresora .

## clear

@ 2.1 to 15.79 double

@ 3,31 say "RUTINA DE IMPRESION"

@ 4,2 to 4,78 double

@ 7,15 say "Por favor verifique lo siguiente:"

@9,10 say "1 - Que su impresora tenga suficiente papel para su informe."

@11,10 say "2- Que la hoja inicial esté bien colocada para imprimir."

@13,10 say "3 - Que fa impresora esté en línea y lista para imprimir."

@ 16, 15 say " Oprima cualquier tecla cuando esté listo lo anterior." @ 18,2 say " "

**@ 19,1 to 19,79**<br>wait " Una

Una vez iniciada la impresión, no la interrumpa ...."

clear

return

```
* procedure IMPLIST 
* rutina de impresión de datos del equipo 
* 
* Asignación de variables : 
RFSP14 = "N"clear 
public ali 
* 
@ 13,25 say "Desea Ud. "+ ACCION +" algún equipo en especial ? S/N : " 
         get RESP14 
@ 14,25 to 14,75 double 
read 
do CHECAIMP 
* despliega mensaje para alistar impresora 
if RESP14 = "S"
 PROCED2 = "A" 
 do BUSQUEDA 
 * busca el registro deseado 
 go to record REGEDIT 
 EQUIP =equipo
 CLAV =clave
 clear 
 report form IMPLIST for equipo= EQUIP .and. clave= CLAV to print 
else 
 report form IMPLIST to print 
endif 
clear 
return
```
\* procedure SALIDA2

\* Rutina de despliegue/impresión de mant. efectuado para rutina VERMTOEF

```
* 
public all
```
\*

```
if PROCED1 = "I"
```
do GHEGAIMP

```
* mensaje al usuario para alistar impresora 
endif
```

```
do case RESP13
```

```
case RESP13 = "S"
```
\* caso de querer un equipo en especial

```
do case GDNTRAT
```

```
*
```

```
case CONTRAT = "C"
```

```
* caso de mto. con personal contratista
```

```
if RESP18 = "S" && último lapso a la fecha<br>if PROCED1 = "C" && informe a par
                                   && informe a pantalla
```

```
go top
```

```
do ENCABEZA
```

```
@ REN,10 say "** MANTENIMIENTO A " + equipo
do while .not. eof()
```

```
if equipo#EOUIP .or. clave#GLAV .OR. fefec <=FGONS .or. pnalcia 
skip
```

```
loop
```
endif

```
@ REN,11 say equipo+" "+clave+" "+periodo+dtoc(fefec)+" " 
         +str(tutil)
```

```
REN = REN + 1if REN > 22 
   wait<sup>"</sup>
    clear 
    do ENCABEZA 
    @ REN,20 say "** MANTENIMIENTO A"+ equipo 
  endif 
  skip 
 enddo 
 if .not. found() 
  clear 
   @ 13, 15 say "No existe mantenimiento efectuado en el lapso" 
   @ 15, 15 say "que usted desea." 
 endif 
else 
 set device to printer 
 go top 
 do ENCABEZA 
 @ REN, 20 say "** MANTENIMIENTO A " + equipo
 do while . not. eof() 
   if equipo#EQUIP .or. clave#CLAV .or. fefec <=FCONS .or. pnalcia 
    skip 
    loop 
   endif 
   @ REN, 11 say equipo+" "+clave+" "+periodo+dtoc(fefec)+" " 
           +str(tutil) 
   REN = REN + 1if REN > 62do ENCABEZA 
     @ REN,20 say "** MANTENIMIENTO A"+ equipo 
   endif
```
88

```
skip 
 enddo 
 if .not. found() 
   @ 13, 15 say "No existe mantenimiento efectuado en el lapso" 
   @ 15, 15 say "que usted desea." 
 endif 
 eject 
 set device to screen 
else 
if PROCED1 = "C"
  go top 
  do ENCABEZA 
   @ REN,20 say "** MANTENIMIENTO A" + equipo 
  do while .not. eof() 
    if equipo#EQUIP .or. clave#CLAV .ar. fefec < FINFMAN1 .ar. fefec > 
             FINFMAN2 .or. pnalcia 
     skip 
     loop 
   endif 
    @ REN.10 say equipo+" "+clave+" "+periodo+dtoc/fefec)+
           +str(tutil) 
    RFN = RFN + 1if REN> 22 
    waitºº 
     clear 
     do ENCABEZA 
      @ REN,20 say "** MANTENIMIENTO A"+ equipo 
   endif 
   skip 
   enddo 
   if .not. found()
```

```
clear 
    @ 13,15 say "No existe mantenimeinto efectuado en el lapso" 
     @ 15,15 say "que usted desea." 
  endif 
  else 
   set device to printer 
   go top 
   do ENCABEZA 
    @ REN,20 say "** MANTENIMIENTO A"+ equipo 
   do while .not. eof() 
     if equipo#EQUIP .or. clave#CLAV .or. fefec < FINFMAN1 .or. fefec > 
             FINFMAN2 .or. pnalcia 
     skip 
      loop 
  endif 
   @ REN,10 say equipo+" "+clave+" "+periodo+dtoc(fefec)+" "+str(tulil) 
  RFN = RFN + 1if RFN > 62do ENCABEZA 
    @ REN,20 say "** MANTENIMIENTO A " + equipo
  endif 
 skip 
 enddo 
 if .not. found()
  @ 13,15 say "No existe mantenimiento efectuado en el lapso" 
  @ 15,15 say "que usted desea."
 endif 
eject 
 set device to screen 
endif 
endif
```
90

```
case CONTRAT = "P" 
 * caso de mto con personal propio 
if RESP18 = "S" 
 if PROCED1 = "C" 
   go top 
   do ENCABEZA 
   @ REN,20 say "**MANTENIMIENTO A"+ equipo 
   do while .not. eof() 
     if equipo#EQUIP .or. clave#CLAV .or. fefec <=FCONS .or .. not. pnalcia 
     skip 
     loop 
    endif 
    @ REN,10 say equipo+" "+clave+" "+periodo+dtoc(fefec)+" " 
           +str(tutil) 
    REN = REN + 1if REN > 22 
     wait<sup>"</sup>
     clear 
      do ENCABEZA 
      @ REN,20 say "** MANTENIMIENTO A"+ equipo 
    endif 
    skip 
   enddo 
   if .not. found () 
    clear 
    @ 13, 15 say "No existe mantenimiento efectuado en el lapso" 
    @15,15 say "que usted desea." 
   endif 
 else 
   set device to printer 
   go top
```

```
do ENCABEZA 
    @ REN,20 say "**MANTENIMIENTO A"+ equipo 
   do while .not. eof() 
     if equipo#EQUIP .or. clave#CLAV .or. fefec <=FCONS .or .. not. pnalcia 
      skip 
     loop 
     endif 
     @ REN,10 say equipo+" "+clave+" "+periodo+dtoc(fefec)+" " 
            +str(tutil) 
     REN = RFN + 1if REN > 62do ENCABEZA 
      @ REN,20 say "**MANTENIMIENTO A"+ equipo 
     endif 
     skin
    enddo 
   if .not. found() 
     @13,15 say "No existe mantenimiento efectuado en el lapso" 
     @ 15,15 say "que usted desea." 
   endif 
   eject 
   set device to screen 
  endif 
 else 
  if PROCED1 = "C"go top 
  do ENCABEZA 
* @ REN,20 say "** MANTENIMIENTO A"+ equipo 
  do while .not. eof() 
    if equipo#EQUIP .or. clave#CLAV .or. fefec < FINFMAN1 .or. fefec >
            FINFMAN2 .or .. not. pnalcia
```

```
skip 
 loop 
endif 
 @ REN, 10 say equipo+" "+clave+" "+periodo+dtoc(fefec)+" "+str(tutil) 
REN = REN + 1if REN > 22 
  wait"" 
  clear 
  do ENCABEZA 
   @ REN,20 say "** MANTENIMIENTO A"+ equipo 
 endif 
 skip 
enddo 
if .not. found() 
 clear 
 @ 13, 15 say "No existe mantenimiento efectuado en el lapso" 
 @ 15, 15 say "que usted desea." 
 endif 
else 
 set device to printer 
 go top 
 do ENCABEZA 
 @ REN,20 say "** MANTENIMIENTO A"+ equipo 
 do while .not. eof() 
  if equipo#EQUIP .or. clave#CLAV .or. fefec < FINFMAN1 .or. FEFEC >
         FINFMAN2 .ar .. not. pnalcia 
   skip 
   loop 
  endif 
  @ REN,10 say equipo+" "+clave+" "+periodo+dtoc(fefec)+" " 
         +str(tutil)
```
高いない代える

```
REN = REN + 1if REN > 62do ENCABEZA 
     @ REN,20 say "**MANTENIMIENTO A"+ equipó 
    endif 
    skip 
   enddo 
   if .not. found() 
   @ 13,15 say "No existe mantenimiento efectuado en el lapso" 
   @15,15 say "que usted desea." 
  endif 
  eject
  set device to screen 
 endif 
endif 
case CONTRAT = "T" 
* caso de querer cnsulta global 
if RESP18 = "S"if PROCED1 = "C"
  go top 
  do ENCABEZA 
  @ REN,20 say "** MANTENIMIENTO A " + equipo
  do while .not. eof() 
   if equipo#EQUIP .or. clave#CLAV .or. fefec < FCONS 
    skip 
    loop 
   endif 
   @ REN,10 say equipo+" "+clave+" "+periodo+dtoc{fefec)+" " 
         +str(tutil) 
   REN = REN + 1
```
94

```
if REN > 22 
    wait"" 
    clear 
    do ENCABEZA 
    @ REN,20 say "** MANTENIMIENTO A"+ equipo 
   endif 
   skip 
  enddo 
  if .not. found() 
   clear 
   @ 13, 15 say "No existe mantenimiento efectuado en el lapso" 
   @ 15,15 say "que usted desea." 
  endif 
 else 
  set device to printer 
  gotop 
  do ENCABEZA 
* @ REN,20 say "** MANTENIMIENTO A"+ equipo 
  do while .not. eof() 
   if equipo#EQUIP .or. clave#CLAV .or. fefec < FCONS 
    skip 
     loop 
   endif 
   @ REN,10 say equipo+" "+clave+" "+periodo+dtoc(fefec)+"
           +str(tutil) 
   REN = REN + 1if REN > 62do ENCABEZA 
    @ REN,20 say "* * MANTENIMIENTO A " +equipo 
   endif 
   skip
```
95

```
enddo 
   if .not. found() 
    @ 13,15 say "No existe mantenimiento efectuado en el lapso" 
    @15,15 say "que usted desea." 
   endif
   eject 
   set device to screen 
  endif 
 else 
  if PROCED1 = "C"go top 
   do ENCABEZA 
* @ REN,20 say "** MANTENIMIENTO A"+ equipo 
   do while .not. eof() 
    if equipo#EQUIP .or. clave#CLAV .or. fefec < FINFMAN1 .or. fefec > 
            FINFMAN2 
      skip 
      loop 
    endif 
    @ REN,10 say equipo+" "+clave+" "+periodo+dtoc(fefec)+" " 
           +str(tutil) 
     REN = REN + 1if REN > 22 
      wait ""
      clear 
      do ENCABEZA 
      @ REN,20 say "**MANTENIMIENTO A"+ equipo 
A
    endif 
    skip 
      enddo 
      if .not. found()
```

```
clear
```

```
@13,15 say "No existe mantenimiento efectuado en el lapso" 
    @ 15, 15 say "que usted desea." 
   endif 
 else 
 set device to printer 
 go top 
 do ENCABEZA 
 @ REN,20 say "** MANTENIMIENTO A"+ equipo 
 do while .not. eof() 
   if equipo#EQUIP .or. clave#CLAV .or. fefec < FINFMAN1 .or. fefec > 
          FINFMAN2 
  skip 
  loop 
 endif 
 @ REN,1 O say equipo+" "+clave+" "+periodo+dtoc(fefec)+" " 
        +str(tutil) 
 REN = REN + 1if REN > 62do ENCABEZA 
  @ REN,20 say "** MANTENIMIENTO A"+ equipo 
 endif 
 skip 
enddo 
if .not. found() 
 @13,15 say "No existe mantenimiento efectuado en el lapso" 
 @ 15, 15 say "que usted desea." 
endif 
eject 
set device to screen 
endif
```
97

#### endif

# endcase CONTRAT

```
case RESP13 = "N"
```
caso de querer consulta de todo el equipo \*

```
do case CONTRAT
```

```
case CONTRAT = "P"
```

```
* caso de personal propio
```
if  $RFSP18 = "S"$ 

```
if PROCE01 = "C"
```
go top

```
do ENCABEZA
```

```
@ REN,20 say "** MANTENIMIENTO A " + equipo
do whlle .not. eof()
```

```
if fefec < FCONS .or .. not. pnalcia
```
skip

loop

endif

```
@ REN,10 say equipo+" "+clave+" "+periodo+dtoc(fefec)+" "
```

```
+str(tutil)
```

```
REN = REN + 1
```

```
if REN > 22
```
wait<sup>"</sup>

```
clear
```
do ENCABEZA

```
@ REN,20 say "** MANTENIMIENTO A " + equipo
```
endif

skip

enddo

```
if .not. found() 
   clear 
   @ 13, 15 say "No existe mantenimiento efectuado en el lapso" 
   @ 15,15 say "que usted desea." 
 endif 
else 
 set device to printer 
 go top 
 do ENCABEZA 
 @ REN,20 say "**MANTENIMIENTO A"+ equipo 
 do while .not. eof() 
   if fefec < FCONS .or .. not. pnalcia 
    skip 
    loop 
   endif 
   @ REN,10 say equipo+" "+clave+" "+periodo+dtoc(fefec)+"
         +str(tutil) 
   REN = REN + 1if REN > 62do ENCABEZA 
    @ REN,20 say "**MANTENIMIENTO A"+ equipo 
  endif 
  skip 
 enddo 
 if .not. found() 
  @ 13,15 say "No existe mantenimiento efectuado en el lapso" 
  @ 15, 15 say "que usted desea." 
 endif 
 eject 
 set device to screen 
endif
```

```
else 
if PROCED1 = "C"
 gotop 
 do ENCABEZA 
 @ REN,20 say "** MANTENIMIENTO A"+ equipo 
 do while .not. eof() 
  if fefec < FINFMAN1 .or. fefec > FINFMAN2 .or .. not. pnalcia 
    skip 
    loop 
   endif 
  @ REN,10 say equipo+" "+clave+" "+periodo+dtoc(fefec)+" " 
           +str(tutil) 
  REN = REN + 1if REN > 22 
    wait "" 
    clear 
   do ENCABEZA 
    @ REN,20 say "* * MANTENIMIENTO A " + equipo 
  endif 
  skip 
 enddo 
 if .not. found() 
  clear 
  @ 13,15 say "No existe mantenimiento efectuado en el lapso" 
  @15,15 say "que usted desea." 
 endif 
else 
 set device to printer 
 gotop 
 do ENCABEZA 
 @ REN,20 say "** MANTENIMIENTO A"+ equipo
```

```
do while .not. eof() 
    if fefec < FINFMAN1 .or. fefec > FINFMAN2 .or .. not. pnalcia 
      skip 
     loop 
    endif 
    @ REN,10 say equipo+" "+clave+" "+periodo+dtoc(fefec)+
           +str(tutil) 
    REN = REN + 1if REN > 62 
      do ENCABEZA 
     @ REN,20 say "**MANTENIMIENTO A"+ equipo 
    endif 
    skip 
   enddo 
   if .not. found() 
    @13,15 say "No existe mantenimiento efectuado en el lapso" 
    @15,15 say "que usted desea." 
   endif 
   eject 
   set device to screen 
  endif 
endif 
case CONTRAT = "C" 
* caso de personal contratista 
if RESP18 = "S"
  if PROCED1 = "C"
   go top 
   do ENCABEZA 
   @ REN,20 say "**MANTENIMIENTO A"+ equipo 
   do while .not. eof()
```

```
if fefec < FCONS .or. pnalcia 
    skip 
    loop 
  endif 
  @ REN, 10 say equipo+" "+clave+" "+periodo+dtoc(fefec)+"
          +str(tutil) 
   RFN = RFN + 1if REN > 22 
    wait ""
    clear 
    do ENCABEZA 
    @ REN,20 say "**MANTENIMIENTO A"+ equipo 
  endif 
  skip 
 enddo 
 if .not. found() 
  clear 
  @13,15 say "No existe mantenimiento efectuado en el lapso" 
  @ 15, 15 say "que usted desea." 
 endif 
else 
 set device to printer 
 gotop 
 do ENCABEZA 
 @ REN,20 say "** MANTENIMIENTO A"+ equipo 
 do while .not. eof() 
  if fefec < FCONS .or. pnalcia 
    skip 
   loop 
  endif 
  @ REN,10 say equipo+" "+clave+" "+periodo+dtoc(fefec)+" " 
          +str(tutil)
```
**102** 

```
RFN = RFN + 1if REN > 62 
    do ENCABEZA 
     @ REN,20 say "** MANTENIMIENTO A"+ equipo 
   endif 
   skip 
  enddo 
  if .not. found()
   @ 13, 15 say "No existe mantenimiento efectuado en el lapso" 
   @ 15.15 say "que usted desea."
  endif 
  eject 
  set device to screen 
 endif 
else 
 if PROCED1 = °C"
  gotop 
  do ENCABEZA 
  @ REN,20 say "**MANTENIMIENTO A"+ equipo 
  do while .not. eof() 
   if fefec < FINFMAN1 .or. fefec > FINFMAN2 .or. pnalcia 
     skip 
     loop 
   endif 
   @ REN,10 say equipo+" "+clave+" "+periodo+dtoc(fefec)+
           +str(tutil) 
    REN = REN + 1if REN > 22 
   wait ""
    clear 
    do ENCABEZA
```

```
@ REN,20 say "** MANTENIMIENTO A"+ equipo 
   endif 
   skip 
 enddo 
 if .not. found() 
  clear 
  @ 13, 15 say "NO existe mantenimiento efectuado en el lapso" 
  @15,15 say "que usted desea." 
 endif 
else 
 set device to printer 
 gotop 
 do ENCABEZA 
 @ REN,20 say "** MANTENIMIENTO A"+ equipo 
 do while .not. eof() 
 if fefec < FINFMAN1 .or. fefec > FINFMAN2 .or. pnalcia 
  skip 
  loop 
 endif 
 @ REN,10 say equipo+" "+clave+" "+periodo+dtoc(fefec)+
         +str(tutil) 
 RFN = RFN + 1if REN > 62do ENCABEZA 
  @ REN,20 say "** MANTENIMIENTO A"+ equipo 
 endif 
 skip 
enddo 
if .not. found() 
 @ 13, 15 say "No existe mantenimiento efectuado en el lapso" 
 @ 15, 15 say "que usted desea."
```
**104** 

```
endif 
  eject 
  set device to screen 
 endif 
endif 
case CONTRAT = "T"
• caso de consulta global 
 if RESP18 = "S"if PROCED1 = "C"
    go top 
    do ENCABEZA 
    @ REN,20 say "** MANTENIMIENTO A"+ equipo 
    do while .not. eof() 
     if fefec < FCONS 
      skip 
      loop 
     endif 
     @ REN, 10 say equipo+" "+clave+" "+periodo+dtoc(fefec}+" " 
            +str(tutil} 
     REN = REN + 1if REN > 22 
      wait"" 
      clear 
      do ENCABEZA 
      @ REN,20 say "** MANTENIMIENTO A"+ equipo 
     endif 
     skip 
   enddo 
   if .not. found(} 
     clear
```

```
@ 13, 15 say "No existe mantenimiento efectuado en el lapso" 
   @15,15 say "que usted desea." 
  endif 
 else 
  set device to printer 
  go top 
  do ENCABEZA 
  @ REN,20 say "** MANTENIMIENTO A " + equipo
  do while .not. eof() 
   if fefec < FCONS 
     skip 
     loop 
    endif 
   @ REN, 10 say equipo+" "+clave+" "+periodo+dtoc(fefec)+
           +str(tutil) 
   REN = REN + 1if REN > 62do ENCABEZA 
     @ REN,20 say "**MANTENIMIENTO A"+ equipo 
   endif 
   skip 
  enddo 
  if .not. found() 
   @13,15 say"No existe mantenimiento efectuado en el lapso" 
   @ 15,15 say "que usted desea." 
  endif 
  eject 
  set device to screen 
 endif 
else 
 if PROCED1 = "C"
```

```
go top 
 do ENCABEZA 
 @ REN.20 say "** MANTENIMIENTO A " + equipo
 do while .not. eof() 
  if fefec < FINFMAN1 .or. fefec > FINFMAN2 
   skip 
   loop 
  endif 
  @ REN, 1 O say equipo+" "+clave+" "+periodo+dtoc(fefec)+" "+str(tutil) 
  REN = REN + 1if REN > 22wait "" 
   clear 
   do ENCABEZA 
   @ REN,20 say "* * MANTENIMIENTO A" + equipo 
  endif 
  skip 
 enddo 
 if .not. found() 
  clear 
  @ 13, 15 say "No existe mantenimiento efectuado en el lapso" 
  @ 15, 15 say "que usted desea." 
 endif 
else 
 set device to printer 
 go top 
 do ENCABEZA 
 @ REN,20 say "** MANTENIMIENTO A " +equipo 
 do while .not. eof() 
 if fefec < FINFMAN1 .or. fefec > FINFMAN2 
  skip
```

```
loop 
     endif 
     @ REN,10 say equipo+" "+clave+" "+periodo+dtoc(fefec)+" " 
             +str(tutil) 
     REN = REN + 1if BFN > 62do ENCABEZA 
      @ REN,20 say "* * MANTENIMIENTO A" +equipo 
     endif 
     skip 
   enddo 
   if .not. found() 
     @ 13,15 say "No existe mantenimiento efectuado en el lapso" 
     @ 15,15 say "que usted desea." 
   endif 
   eject 
   set device to screen 
  endif 
 endif 
 endcase CONTRAT 
endcase RESP13
```
wait " Oprima cualquier tecla para continuar ... clear return

```
Rutina de captura de datos para elaborar informes en rutina VERMTOEF
* 
* Asignación de variables : 
public FINFMAN1,FINFMAN2,FCONS,RESP18 
RFSP20 = "N"store date () to FINFMAN1, FINFMAN2 
RFSP18 = "S"OKFINE = .F.if PROCED1 = "C"
 ACCION ="observar" 
else 
 ACCION = "imprimir" 
endif 
clear 
public ali 
* 
 1 - Obtener datos acerca del lapso deseado
* 
do case RESP11 
* asigna letrero 
 case RESP11 = 1LAPSO = "Mensual" 
 case RESP11 = 2
  LAPSO= "Trimestral" 
 case RESP11 = 3LAPSO = "Semestral" 
 case RESP11 = 4
  LAPSO= "Anual" 
endcase RESP11
```
\* procedure LAPSOMAN

**109** 

```
@ 9.10 say "Desea Ud. " + ACCION + " los datos del último lapso " +
            LAPSO 
@ 11.10 say "hasta la fecha ? S/N : " get RESP18
read 
if upper(RESP18) = "N"
* caso de desear un lapso cualquiera 
 set date BRITISH 
 do while .not. OKFINF 
  @13,10 say "Indique la fecha inicial deseada para el informe:" 
  @ 14,10 say "(dd/mm/aa):" get FINFMAN1 
  @ 16,10 say "Indique la fecha final deseada para el informe:" 
  @ 17,10 say "(dd/mm/aa): "get FINFMAN2 
  read 
  set date ANSI 
  do case RESP11 
  * validación de lapsos deseados 
   case RESP11 = 1
   * lapso mensual 
     if FINFMAN2 > FINFMAN1 + 30 
       OKFINE = .F.exit 
     else 
      OKFINF = T.
    endif 
   case RESP11 = 2
   * lapso trimestral 
    if FINFMAN2 > FINFMAN1 + 90 
      OKFINE = F.
```

```
exit 
     el se 
      OKFINE = .T.
     endif 
   case RESP11 = 3
    * lapso semestral 
     if FINFMAN2 > FINFMAN1 + 120 
      OKFINF = .F.
      exit 
     el se 
      OKFINF = .T.endif 
   case RESP11 = 4* lapso anual 
     if FINFMAN2 > FINFMAN1 + 366 
      OKFINF = .F.exit 
     else 
      OKFINF = T.endif 
  endcase RESP11 
 enddo 
else
```
caso de desear el último lapso a la fecha do case RESP11

\*

\* asigna fecha límite inferior para iniciar busqueda

```
case RESP11 =1*último mes 
   FCONS = date() - 30case RESP11 = 2* último trimestre 
   FCONS = date() - 60* 
  case RFSP11 = 3
  * último semestre 
   FCONS = date() - 120* 
  case RESP11 = 4*último año 
   FCONS = date() - 366* 
 endcase RESP11 
endif 
 * 2 - Obtener información sobre el alcance del informe 
do while RESP20 <> "S" 
 @ 00,00 clear to 24,79 
 @11,2to16,79 double 
 @ 13, 15 say "Quiere Ud. " + ACCION + " el mantenimiento proporcionado 
            por" 
@ 14,15 say "personal Propio / Contratista / Total ? Pulse inicial : " get
           CONTRAT 
 read
```

```
do case CONTRAT
```
case CONTRAT = " $C$ "

- \* caso de mio. con personal contratista
- @ 18, 15 say "Se procesará la información para personal contratista"

```
case CONTRAT = "P"
```

```
* caso de mto con personal propio
```

```
@ 18, 15 say "Se procesará la información para personal propio."
```

```
case CONTRAT = "T"
```
\* caso de querer consulta global

```
@18,15 say "Se procesará la información de manera global." 
endcase CONTRAT
```
\*

```
@ 20,15 say "Es ésto correcto? Pulse S/N:" gel RESP20 
re ad
```

```
if upper(RESP20) = "S"
```
exit

```
else
```
loop

endif

enddo

@ 19,3 say

wait" Oprima cualquier tecla para continuar."

```
clear 
return
```
\* procedure VERBAJAS

\* Rutina de presentación de equipos dados de baja

\*

clear

public all select 3

set date BRITISH

if PROCED1 = " $C$ "

\* si se procede de rutina de consultas report form BAJAS

else

\* si se procede de rutina de informes do CHECAIMP

\* despliega mensaje para alistar impresora report form BAJAS to print

endif

set date ANSI

wait" clear Oprima cualquier tecla para continuar ... "

select 1

```
* procedure ENCABEZA 
* Rutina de elaboración de encabezado del informe 
* de mantenimiento preventivo efectuado 
* 
@ 1,10 say "PAGINA: " + str(HOJA,8)
set date BRITISH 
@2,10 say "FECHA:"+ dtoc(date()) 
@ 3,25 say "INFORME DE MANTENIMIENTO PREVENTIVO EFECTUADO" 
do case 
 case CONTRAT="C" 
  @ 4,25 say " CON PERSONAL CONTRATISTA" 
 case CONTRAT="P" 
                  CON PERSONAL DE LA COMPAÑIA"
 case CONTRAT="T'' 
  @ 4,25 say " CON PERSONAL TOTAL" 
endcase 
if RESP18="S"
 @ 5,35 say "DEL "+DTOC(FCONS)+" AL "+DTOC(DATE()) 
else 
 @ 5,35 say "DEL "+DTOC(FINFMAN1 )+"AL "+DTOC(FINFMAN2) 
endif 
@ 7, 10 say" TIPO DE FECHA " 
@ 8,10 say "TIPO DE EQUIPO CLAVE DEL MTO. PREV. EN QUE HRS-H" 
@9,10 say" EQUIPO EFECTUADO SE HIZO USADAS" 
@ 10,10 say"=================================
set date ANSI 
* control de paginación y renglón de inicio de impresión/despliegue 
HOJA = HOJA + 1REN = 11return
```

```
* procedure PROGMANT
```

```
* Rutina de elaboración de programas de mantenimiento
```
\*

```
* Asignación de variables :
```

```
LAPSPROG = 0
```
#### clear

public all

\*

\* Pantalla de menú de programas de mantenimiento \* @ 2,1to20,79 double @ 3,25 say "PROGRAMAS DE MANTENIMIENTO" @ 4,2 to 4,78 double

@ 6, 1 o say "Elija el lapso que cubrirá el programa :"

@ 8, 10 say "1 - Mensual."

@ 10,10 say "2 - Trimestral."

@ 12,10 say "3 - Semestral."

@ 14,10 say "4 -Anual."

@ 16,10 say "O - Regresar a Menú anterior."

@ 18,30 say "Su elección es : " gel LAPSPROG picture "9" range 0,4 read

do case

case LAPSPROG  $= 0$ 

\* opción de retorno a menú anterior

clear

return

case LAPSPROG  $= 1$ 

\* opción de programa mensual PTIPO ="MENSUAL" do PROGMENS

manda a control de programa mensual

```
case LAPSPROG = 2
```
\*

```
* opción de programa trimestral 
PTIPO = "TRIMESTRAL"
```

```
do PROGTRIM
```
manda a control de programa trimestral

case LAPSPROG = <sup>3</sup>

\* opción de programa semestral PTIPO ="SEMESTRAL" do PROGSEMS

manda a control de programa semestral

case LAPSPROG = <sup>4</sup>

```
* opción de programa anual 
PTIPO = "ANUAL" 
do PROGANU
```
\* manda a control de programa anual .

endcase LAPSPROG

clear return

```
procedure PROGMENS
```
Rutina de elaboración de programa mensual

```
*
```

```
* Asignación de variables : 
FDESEO = date()store 1 to REN, DESEOMES 
OKMES = "MESPROG = space(10)clear 
public all
```
\*

```
@ 2,1 to 18,79 double
```

```
@ 3,27 say "PROGRAMAS DE MANTENIMIENTO"
```

```
@ 4,31 say "MANTENIMIENTO MENSUAL"
```

```
@ 5,2 to 5,78 double
```

```
do while upper(OKMES) <> "S"
```
@ 7,5 say "Introduzca el número del mes para el que desea programa:" gel DESEOMES picture "99" range 1,12

read

do NOMBRMS1

```
* manda a obtener nombre de mes.
```

```
@ 13,20 say "El mes elegido es " + MESPROG + "."
```

```
@ 15,20 say "Es ésto correcto? S/N : " get OKMES
```
read

enddo

### do GHEGAYR

```
manda a verificar año
```
if month(date()) > DESEOMES .and.  $ANUM = "A"$ 

```
* si la fecha actual es mayor que la deseada, no programar
```
## do VUELVE1

\* manda a presentar mensaje de error return

endif

@6,2 clear

@ 19,10 say "Espere un momento. Elaborando programa

do PROGMES1

\* efectúa el programa de mantenimiento. return

```
procedure PROGMES1
```

```
* Rutina de búsqueda de equipos que les toque mantenimiento en mes 
  deseado
```

```
if PROCED1 = "I"
 set device to printer 
endif 
set date ANSI
```

```
doASIGDATA 
 manda a obtener fecha deseada
@ 01,01 clearto 23,79 
H0JA = 1do ENCABE1 
* manda a hacer el encabezado del informe 
PTIPO = space(10)PEQUIPO = space(15) 
PTOTE = 0select 1 
go top 
do while .not. eof() 
 EQUIP = equipo 
 CLAV= clave 
 if mtomens 
 * si tiene declarado mant. mensual 
  PTIPO = "MENSUAL" 
  PFECHA = finst 
  select 2
```
go top

locate for periodo = "MENSUAL" .and. equipo = EQUIP .and. clave = CLAV

```
do while found()
```

```
* localiza el registro con la fecha más reciente
```

```
if fefec > PFECHA
```

```
PFFCHA = fefec
```
endif

continua

enddo

```
select 1
```

```
if year(PFECHA) = year(FDESEO) .and. month(PFECHA) < month(FDESED) 
    .or. year(PFECHA) < year(FDESEO)
```
do SALIDA1

```
* manda a desplegar/imprimir un renglón de resultados
```
endif

endif

```
• termina búsqueda mensual .
```

```
ifmtotrim
```

```
* si tiene declarado man!. trimestral 
 PTIPO ="TRIMESTRAL" 
 PFFCHA = \text{finst}select 2 
go top 
 locate for periodo = "TRIMESTRAL" .and. equipo = EQUIP .and. clave =
      CLAV
 do while found() 
  if fefec > PFECHA 
    PFECHA = fefec 
  endif 
  continua 
 enddo
```
select 1

```
if year(PFECHA) = year(FDESEO) .and. month(PFECHA) + 2 <month(FOESEO) 
   do SALIOA1 
 endif 
 if year(PFECHA) < year(FOESEO) 
   AMOF = year(PFECHA) + 1if ANOF = year(FOESEO) 
     MESO= month(FOESEO) + 12 
  else 
     MESO= month(FOESEO) + 24 
   endif 
   MESF= month(PFECHA) + 2 
  if MESF < MESO 
    do SALIOA1 
   endif 
 endif 
endif 
• termina búsqueda trimestral 
if mtosems 
• si tiene declarado mant. semestral 
 PTIPO ="SEMESTRAL" 
 PFECHA = 1select 2 
 go top 
 locate far periodo= "SEMESTRAL" .and. equipo = EQUIP .and. clave = 
      CLAV
 do while found() 
  if fefec > PFECHA 
   PFECHA = fefec 
   endif
```

```
continue 
 enddo 
select 1 
 if year(PFECHA) = year(FDESEO) .and. month(PFECHA) + 5 <month(FOESEO) 
  do SALIOA1 
endif 
 if year(PFECHA) < year(FOESEO) 
  \text{AMOF} = \text{year}(\text{PFECHA}) + 1if ANOF = year(FOESEO) 
    MESO = month(FOESEO) + 12 
  else 
    MESD = month(FDESEO) + 24endif 
  MESF = month(PFECHA) + 5if MESF < MESO 
   do SALIOA1 
  endif 
endif 
endif 
• termina búsqueda semestral 
if mtoanu 
* si tiene declarado mantto. anual
PTIPO ="ANUAL" 
PFECHA = finst 
select 2 
go top 
 locate for periodo= "ANUAL" .and. equipo= EQUIP .and. clave= CLAV 
 do while found() 
  if fefec > PFECHA
```

```
PFFCHA = fefecendif 
   continue 
  enddo 
 select 1 
  if year(PFECHA) + 1 < year(FDESEO) 
   do SALIDA1 
  else 
  if year(PFECHA) < year(FDESEO) .and. month(PFECHA) <= 
        month(FDESEO) 
   do SALIDA1 
  endif 
endif 
endif 
 termina búsqueda mant. anual
* 
if mtobianu 
  si tiene declarado mant. bianual
 PTIPO = "BIANUAL" 
 PFECHA = 1select 2 
 gotop 
  locate for periodo = "BIANUAL" .and. equipo = EQUIP .and. clave = CLAV
  do while found() 
   if fefec > PFECHA 
    PFECHA = fefecendif 
   continue 
  enddo 
 select 1 
  if year(PFECHA) + 2 < year(FDESEO)
```
**124** 

```
do SALIDA1 
 else 
   if year(PFECHA) + 1 < year(FDESEO) .and. month(PFECHA) <= 
       month(FDESEO) 
    do SALIDA1 
  endif 
 endif 
endif 
• termina búsqueda bianual 
if mtoquinq 
* si tiene declarado mant. quinquenal
 PTIPO ="QUINQUENAL" 
 PFECHA = finst 
 select 2 
 go top 
 \alpha locate for periodo = "QUINQUENAL" .and. equipo = EQUIP .and. clave =
      CLAV
 do while found() 
  if fefec > PFECHA 
    PFECHA = fefec 
  endif 
   continua 
 enddo 
 select 1 
 if year(PFECHA) + 5 < year(FDESEO) 
  do SALIDA1 
 else 
   if year(PFECHA) + 4 < year(FDESEO) .and. month(PFECHA) <= 
        month(FDESEO) 
    do SALIDA1
```
endif endif endif \* termina búsqueda quinquenal skip \* avanza a siguiente equipo.clave enddo set device to screen<br>wait "Onrin Derima cualquier tecla para continuar ... return

**126** 

```
procedure SALIDA1
```
\* Rutina de impresión de los resultados del programa de mantenimiento

public ali

\*

```
* 
if PEQUIPO #equipo
```

```
* cada vez que cambie el tipo de equipo 
 if PTOTE #0
```

```
* sólo si hay equipos por imprimir/desplegar 
 @ ren,20 say "** Subtotal ** "+ str(PTOTE) 
endif
```

```
PTOTE = 0REN = REN + 2@ REN.20 say "** Tipo de Equipo: " + equipo -
 REN = REN + 1PECUIFO = equipoendif
```

```
* imprime un renglón con los datos requeridos 
PFECHS = FDESEO + day(PFECHA) - 1 
@ REN, 20 say clave + "4 + PTPOset date BRITISH
@ REN,45 say dtoc(PFECHA) + " "+ dtoc(PFECHS) 
set date ANSI
```

```
* control de paginación en pantalla e impresora 
REN = REN + 1PTOTE = PTOTE + 1 
if REN > 19 .and. PROGED1 = "C"REN = 9
```

```
wait " Oprima cualquier tecla para continuar
 @ 09,01 clear to 23,79
endif 
if REN > 62 .and. PROCED1 = "I"
 do ENCABE1 
 REN = REN + 1@ REN,20 say "** Tipo de Equipo: " + equipo +
 REN = REN + 1• imprime encabezado 
endif
```
- clear HOJA,REN
- restaura valor de variables de impresión/despliegue
- por si se desea imprimir/desplegar de nuevo .

- \* procedure ENCABE1
- \* Rutina de elaboración de encabezado del programa de mantenimiento

```
*
```

```
@ 1,10 say "PAGINA:"+ str(HOJA,8) 
set date BRITISH 
@2,10 say "FECHA:"+ dtoc(date()) 
set date ANSI 
@ 3,25 say "PROGRAMA "+PTIPO+" DE MANTENIMIENTO POR MES" 
@ 5,20 say " CLAVE TIPO DEL FECHA ULT<br>@ 6.20 say " MANTTO. EFECTUADO
                        MANTTO. FEECTUADO PROGRAMADO"
@7,20 say "==============================================" 
@ 8,20 say "PROGRAMA PARA EL MES DE : " + MESPROG 
*
```
\* control de paginación y renglón de inicio de impresión/despliegue  $H0, IA = H0, IA + 1$  $RFN = 9$ 

\* procedure NOMBRMS1

\*

\* Rutina de asignación de nombre a mes deseado, para despliegue/impresión

MESPROG = space(11) public ali do case case DESEOMES = 1 MESPROG = "Enero" case DESEOMES = 2.  $MFSPROG = "Fehrero"$  $case$  DESEOMES = 3 MESPROG = "Marzo"  $case$  DESEOMES = 4  $MFSPROG = "Abril"$  $case$  DESEOMES = 5 MESPROG = "Mayo"  $case$  DESEOMES = 6  $MFSPROG = "Junin"$  $case$  DESEOMES =  $7$  $MFSPROG = "Julin"$ case DESEOMES = 8 MESPROG = "Agosto"  $case$  DESEOMES = 9 MESPROG = "Septiembre" case DESEOMES = 10 MESPROG = "Octubre" case DESEOMES = 11 MESPROG ="Noviembre" case DESEOMES = 12. MESPROG ="Diciembre" endcase DESEOMES return

```
• procedure CHECAVR 
 • Rutina de asignación de año deseado. 
public ali 
ANUM=""
do while ANUM =OKAYR = "S"@ 14,55 say "Año actual ? S/N : " get OKAYP
 re ad 
 if upper(OKAVR) = "S" 
  ANUM = "A"exit 
 else 
  @ 14,55 say "Año próximo? S/N: "get OKAVR 
  re ad 
  if upper(OKAVR) = "S" 
    ANUM = "P"exit 
  else 
    @ 17,20 say "Sólo puedo programar este año o el próximo." 
   loop 
  endif 
enddo 
endif 
return
```

```
procedure ASIGDATA
```
rutina de asignación de fecha deseada

FDESEO = date()

\*

\*fechas están en ANSI public ali

```
* 
* asignación de fecha
```
if  $ANUM = "A"$ 

```
FDESEO = \text{ctod}(\text{str}(year(\text{date}))) + "l" + \text{str}(DESEOMES) + "l'01")else
```

```
FDESEO = \text{ctod}(\text{str}(year(data() + 1)) + "l" + \text{str}(DESEOMES) + "l'01")endif
```
• procedure VUELVE1

• rutina de mensaje de procedimiento inadecuado .

#### clear

@ 9, 15 say "No tiene sentido hacer un programa de mantenimiento" @ 11,15 say "para fechas atrasadas o tan cercanas al límite del" @ 13,15 say "lapso elegido de programación."  $@$  15.32 say "Intente de nuevo ..." @ 7,5to17,75 double @ 18,1 say " " Oprima cualquier tecla para continuar ..." clear

- \* procedure PROGTRIM
- rutina de elaboración de programa trimestral .

public ali

TRIMOES  $= 0$ 

clear

• • Pantalla de menú de mantenimiento trimestral •

@2,1to18,79 double

@ 3,20 say "PROGRAMAS DE MANTENIMIENTO"

@ 4,20 say "MANTENIMIENTO TRIMESTRAL"

@ 5,2 to 5,78 double

@ 7,20 say "Ellia el trimestre deseado : "

```
@ 9,20 say "1 - Primer trimestre (Enero a Marzo)"
```

```
@ 11,20 say "2 - Segundo trimestre (Abril a Junio)"
```

```
@ 13,20 say "3 -Tercer trimestre (Julio a Septiembre)"
```
@ 15,20 say "4 - Cuarto trimestre (Octubre a Diciembre)"

@ 17,20 say "Su elección es:" get TRIMDES picture "9" range 1,4 read

do CHECAYR

```
• manda a obtener año deseado
```

```
@ 19.10 say "Espere un momento. Elaborando programa ...
```
#### do case TRIMDES

 $case$  TRIMDES = 1

- caso de desear prog. mant. para 1 er. trimestre if month(date())  $> 1$  .and. ANUM = "A"
	- si se desea prog. mant. para fecha ya vencida if month(date())  $> 3$  .and. ANUM = "A"
		- no tiene sentido hacer programa trimestral para un mes do VUELVE1

```
return 
  else 
    DESEOMES = month(date()) 
  endif 
else 
  DESEOMES = 1 
endif 
 * control de avance de meses, 1er. trimestre
do while DESEOMES <=3 
  do NOMBRMS1 
  * asigna nombre del mes 
  do PROGMES1 
  * efectúa el programa para el mes 
  DESEOMES = DESEOMES + 1 
 loop 
 enddo 
clear 
 return 
case TRIMDES = 2
caso de desear prog. mant. 2c. trimestre.
 if month(date()) > 4 .and. ANUM = "A"
  if month(date()) >= 6 .and. ANUM = "A"
   do VUELVE1 
   return 
 else 
    DESEOMES = month(date()) 
 endif 
else 
  DESEOMES = 4endif
```
**135** 

```
• control de avance de meses, 2o. trimestre 
do while DESEOMES \epsilon= 6
  do NOMBRMS1 
  • asigna el nombre del mes 
  do PROGMES1 
  •efectúa el programa para el mes 
  DESEOMES = DFSFORMES + 1loop 
enddo 
clear 
return 
case TRIMDES = 3 
• caso de desear prog. mant. para el 3er. trimestre 
if month(date()) > 7 .and. ANUM = "A"
  if month(date()) >= 9 .and. ANUM = "A"
   do VUELVE1 
   return 
 else 
    DESEOMES = month(date()) 
  endif 
else 
  DESEOMES=7 
endif 
• control de avance de meses, 3er. trimestre 
do while DESEOMES <= 9 
  do NOMBRMS1 
 • asigna el nombre del mes 
  do PROGMES1 
  • efectúa el programa para el mes 
  DESEOMES = DESEOMES + 1
```
**136** 

```
loop 
 enddo 
clear 
 return 
case TRIMDES = 4
* caso de desear prog. mant. para 4o. trimestre 
 if month(date()) > 10 .and. ANUM = "A"
  if month(date()) >= 12 .and. ANUM = "A"
   do VUELVE1 
    return 
  else 
    DESEOMES = month(date()) 
  endif 
else 
  DESEDMES = 10 
endif 
 * control de avance de meses, 4o. trimestre 
do while DESEOMES <= 12 
  do NOMBRMS1 
  * asigna nombre del mes 
  do PROGMES1 
  * efectúa el programa para el mes 
  DESEOMES = DESEOMES + 1 
 loop 
 enddo 
clear 
 return 
endcase TRIMDES
```
\* procedure PROGSEMS

\* Rutina de elaboración de programa semestral, por meses.

 $SFMDFS = 0$ 

clear

public ali

\*

\* Pantalla de menú de programas semestrales \*

@ 2,1to18,79 double

@ 3,20 say "PROGRAMAS DE MANTENIMIENTO"

@ 4,20 say "MANTENIMIENTO SEMESTRAL"

@ 5,2 to 5,78 double

@ 7,20 say "Elija el semestre deseado:"

@ 10,20 say "1 - Primer semestre (Enero a Junio)"

@ 12,20 say "2 - Segundo semestre (Julio a Diciembre)"

@ 14,20 say "O - Regresar a menú anterior."

@ 16,20 say "Su elección es : " gel SEMDES picture "9" range 0,2 read

do CHECAYR

```
• manda a verificación del año deseado
```
@ 19,20 say "Espere un momento. Elaborando programa ... " do case

```
case SEMDES = O
```
\* caso de retorno a menú anterior clear ali return

case SEMDES = 1

\* caso de desear prog. mant. para 1 er. semestre

```
if month(date()) > 1 .and. ANUM = "A"
  if month(date()) > 6 .and. ANUM = "A"
   * si el mes actual es posterior al 1 er. sem., avisa error 
    do VUELVE1 
    return 
  else 
    DESEOMES = month(date()) 
  endif 
 else 
   DESEOMES = 1
 endif 
 * control de avance del programa semestral por meses, 1 er. semestre 
 do while DESEOMES < 7 
  do NOMBRMS1 
   * asigna nombre a cada mes 
  do PROGMES1 
   * hace programa para ese mes 
   DESEOMES = DESEOMES + 1 
  loop 
 enddo 
 return 
case SEMDES = 2 
* caso de desear prog. mant. para el 20. semestre 
 if month(date()) > 6 .and. ANUM = "A"
  if month(date()) > = 11 .and. ANUM = "A"
  * si el mes actual está cercano al limite del semestre, avisa error 
    do VUELVE1 
    return 
  else 
     DESEOMES = month(date())
```
**139** 

## endif else DESEOMES = 6 endif \* control de avance del programa por meses do while DESEOMES <= 12 do NOMBRMS1 \* asigna nombre al mes do PROGMES1 \* hace el programa para ese mes DESEOMES = DESEOMES + 1 loop enddo return endcase SEMDES clear return

```
* procedure PROGANU 
* Rutina de elaboración de programa anual, por meses 
* 
DESEOMES = 1RESP10 = "S" 
clear 
public ali 
* 
@2,1to18,79 double 
@ 3,20 say "PROGRAMAS DE MANTENIMIENTO" 
@ 4,20 say "MANTENIMIENTO ANUAL" 
@ 5,2 to 5,78 double 
@6,2 clear 
@ 6.1 to 18.79 double
@ 8,20 say "Desea Ud. regresar al menú anterior antes de proceder?" 
@ 10.20 say "Introduzca S/N: " get RESP10 picture "!"
re ad 
if upper(RESP10) = "S" 
 return 
else 
 do CHECAYR 
 * manda a obtener año deseado 
 ifANUM= "A" 
 * si se desea el año actual, sólo hacer prog. a partir del mes actual 
   DESEOMES = month(date()) 
  exit 
 else 
  * para el año siguiente hacer programa completo 
   DESEOMES = 1endif
```
\* control de avance de meses para el programa anual do while OESEOMES <= 12 do NOMBRMS1 \* asigna nombre del mes do PROGMES1 \* efectúa el programa para ese mes

**142** 

DESEOMES = DESEOMES + 1 loop enddo

endif return \* Formato CAPTURA1

• Captura y despliegue de información de equipo .

@ 2, 21 say "CAPTURA DE INFORMACION DEL EQUIPO"

- @ 5, 4 say "Equipo:"
- @ 5, 15 get MANTEGAS->EQUIPO

@ 5, 39 say "Clave :"

@ 5, 50 gel MANTEGAS->CLAVE

@ 7, 4 say "Marca :"

@ 7, 15 gel MANTEGAS->MARCA

@ 7, 39 say "Modelo:"

@ 7, 50 gel MANTEGAS->MODELO

@ 9, 4 say "Fecha de instalación :"

@ 9, 29 gel MANTEGAS->FINST

@ 9, 39 say "Manual a consultar:"

@ 9, 60 gel MANTEGAS->MANUAL

@ 10, 29 say "dd/mm/aa"

@ 11, 4 say "Frecuencias de mantenimiento : (Indique con Y donde corresponda)"

@ 13, 16 say "Mensual :"

@ 13, 26 get MANTEGAS->MTOMENS

@ 13, 31 say "Trimestral :"

@ 13, 44 gel MANTEGAS->MTOTRIM

@ 13, 49 say "Semestral :"

@ 13, 61 gel MANTEGAS->MTOSEMS

@ 15, 18 say "Anual :"

@ 15, 26 get MANTEGAS->MTOANU

@ 15, 34 say "Bianual :"

@ 15, 44 gel MANTEGAS->MTOBIANU

@ 15, 48 say "Quinquenal :"

@ 15, 61 gel MANTEGAS->MTOQUINQ

@ 17, 13 say "El mantenimiento se efectúa con personal propio:" @ 17, 63 get MANTEGAS->PNALCIA  $@19,16$  say " $\longrightarrow$  Para guardar la información, [Enter] <--" @ 1, O to 20, 79 double @ 3, 1 to 3, 78 double

\* Formato CAPTURA2

• Captura y modificacion de información de mantenimiento efectuado .

- @ 2, 23 say "CAPTURA DE MANTENIMIENTO EFECTUADO"
- @ 5, 15 say "Equipo :"

@ 5, 24 gel MANTEFEC->EOUIPD

- @ 5, 43 say "Clave :"
- @ 5, 51 get MANTEFEC->CLAVE

@ 7, 11 say "Frecuencia del mantenimiento proporcionado:"

@ 7, 56 get MANTEFEC->PERIODO

@ 9, 11 say "Fecha en que se proporcionó el mantenimiento :"

@ 9, 58 get MANTEFEC->FEFEC

- @ 10, 58 say "dd/mm/aa"
- @ 12, 16 say "Tiempo empleado para el trabajo :"
- @ 12, 50 get MANTEFEC->TUTIL
- @ 12, 56 say "hrs-h"
- @ 14, 11 say "Introduzca YIN si lo siguiente es cierto/falso:"

@ 16, 13 say "El trabajo fué efectuado con personal propio :"

@ 16, 60 gel MANTEFEC->PNALCIA

@ 18, 16 say "-> Para guardar la información, [Enter] <--"

@ 1, O to 20, 79 double

@ 3, 1 to 3, 78 double

\* Formato CAPTURA3

\* Consulta/modificación de datos base MANTEGAS

@ 3, 25 say "CONSULTA OE DATOS DEL EQUIPO"

@ 6, 13 say "Equipo :"

@ 6, 22 get MANTEGAS->EOUIPO

@ 6, 47 say "Clave :"

@ 6, 55 get MANTEGAS->CLAVE

@ 8, 14 say "Marca:"

@ 8, 22 get MANTEGAS->MARCA

@ 8, 46 say "Modelo :"

@ 8, 55 get MANTEGAS->MODELO

@ 10, 11 say "Fecha instalado :"

@ 10, 29 get MANTEGAS->FINST

@ 10, 46 say "Manual :"

@ 10, 55 get MANTEGAS->MANUAL

@ 11, 29 say "dd/mm/aa"

@ 13, 14 say "Frecuencia del mantenimiento a aplicar (Y=Sí,N=No)"

@ 15, 13 say "Mensual:"

@ 15, 22 get MANTEGAS->MTOMENS

@ 15, 29 say "Trimestral:"

@ 15, 42 get MANTEGAS->MTOTRIM

@ 15, 52 say "Semestral :"

@ 15, 64 get MANTEGAS->MTOSEMS

@ 17, 14 say "Anual:"

@ 17, 22 get MANTEGAS->MTOANU

@ 17, 32 say "Bianual :"

@ 17, 42 get MANTEGAS->MTOBIANU

@ 17, 51 say "Quinquenal :"

@ 17, 64 get MANTEGAS->MTOQUINQ

@ 19, 18 say "Se efectúa con personal propio? :"

@ 19, 53 get MANTEGAS->PNALCIA @ 21, 17 say "» Pulse [Enter] hasta aparecer *mensaje«"* @ 2, O to 22, 79 double @ 4, 1 to 4, 78 double

**147** 

# **APENDICE 3**

# MUESTRAS DE LOS INFORMES

# Page No. 1<br>93.10.15 INFORME DE DATOS DEL EQUIPO

**M•Mens .. T•Trimest** --------------------------- **.. S•Semest .. A•Anual.B•Bian .. Q•Qu1nq.**  (T •SI. F •NO)

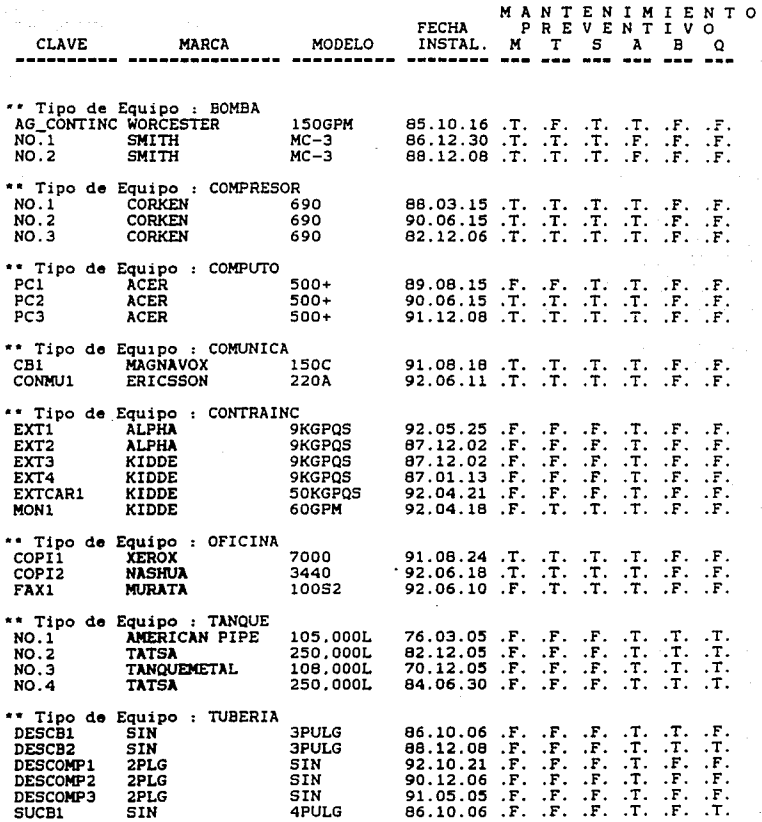
Page No.<br>93.10.15

## INFORME DE DATOS DEL EQUIPO

M=Mens., T=Trimest., S=Semest.. A=Anual. B=Bian., Q=Quinq.<br>(T = SI. F = NO)

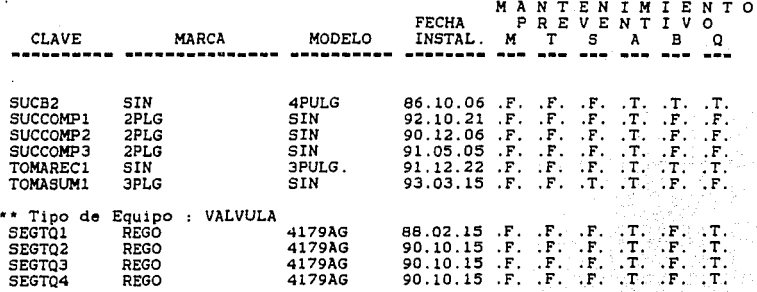

PAGINA: l FECHA : 15/10/93

## PROGRAMA MENSUAL DE MANTENIMIENTO POR MES

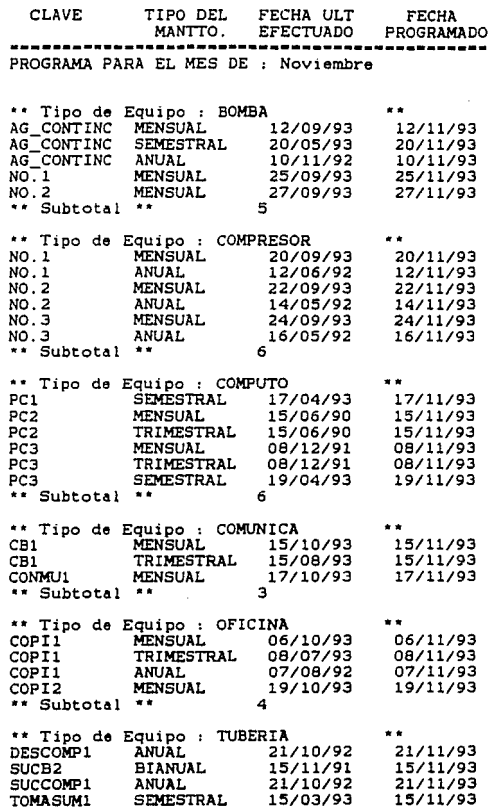

PAGINA:<br>FECHA : 0<br>15/10/93

INFORME DE MANTENIMIENTO PREVENTIVO EFECTUADO<br>CON PERSONAL TOTAL<br>DEL 20/09/93 AL 15/10/93

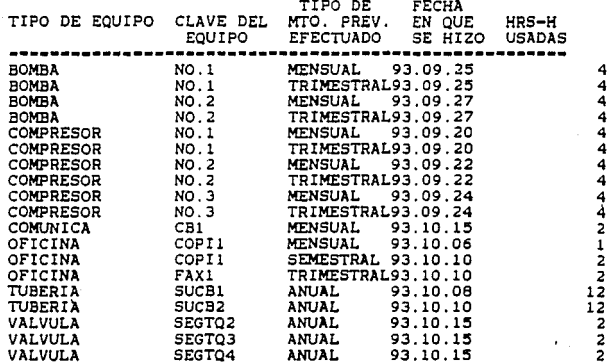

Page No.<br>15710/93

 $\mathbf{1}$ 

## INFORME DE EQUIPO DADO DE BAJA

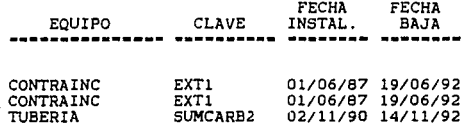